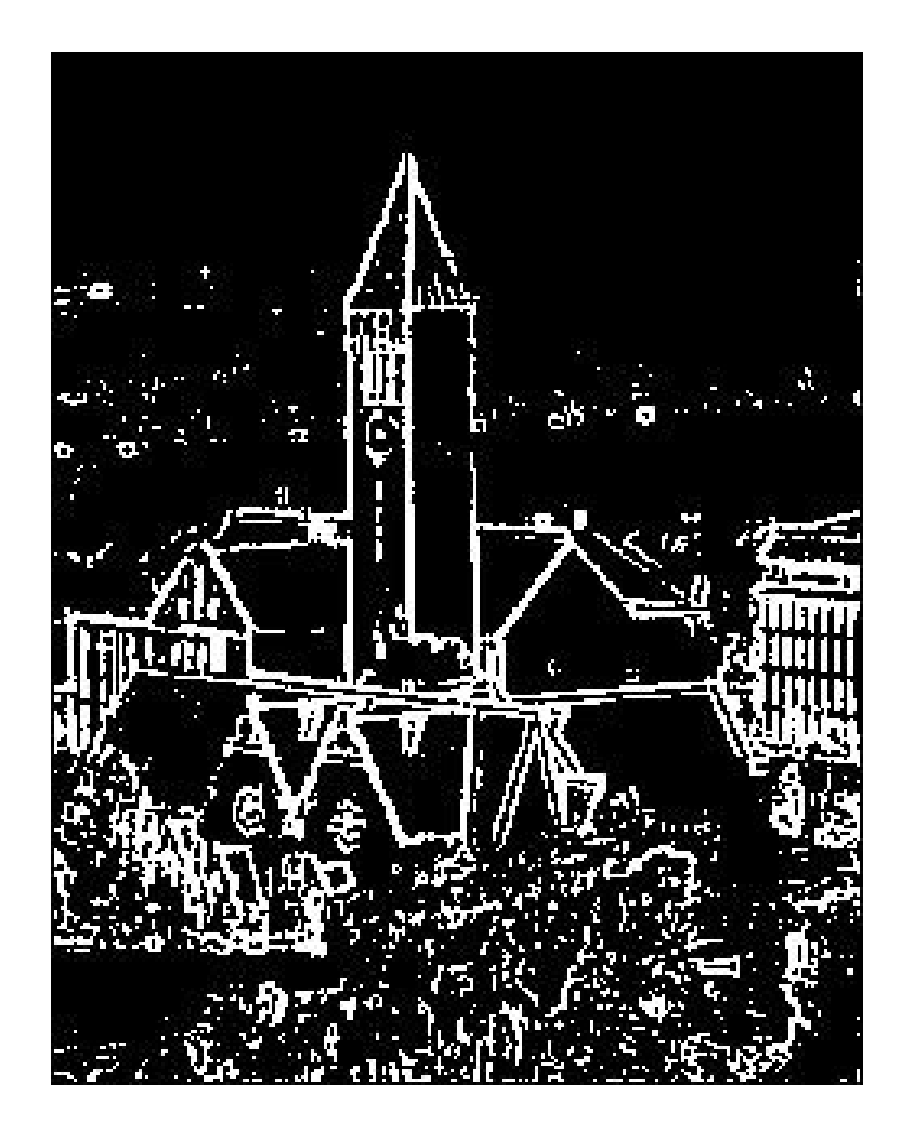

#### Filtering Images

Lecture 16 (Mar 25) CS100M – Spring 2008

#### Announcements

- Section is in the classroom this week
- Questions on Project 4?
	- Use simple arithmetic instead of Matlab functions to get the base-4 digits that you need

# Recall

- An image in Matlab is just an array
	- A 2D array of uint8 values for a gray-scale image
	- A 3D array consisting of 3 layers (red, green, blue) for a color image
		- Each layer is a 2D array of uint8 values
- Images in a file are usually compressed
	- Matlab uses imread and imwrite

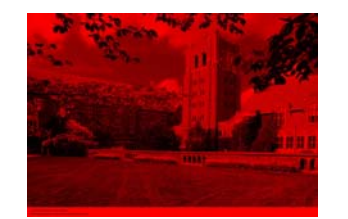

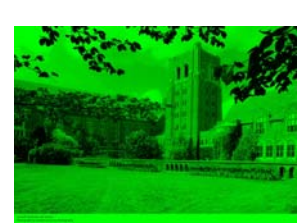

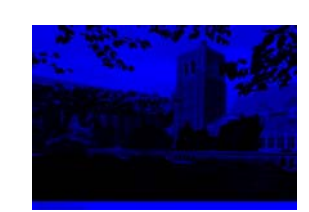

• Matlab uses imshow or image to display an image

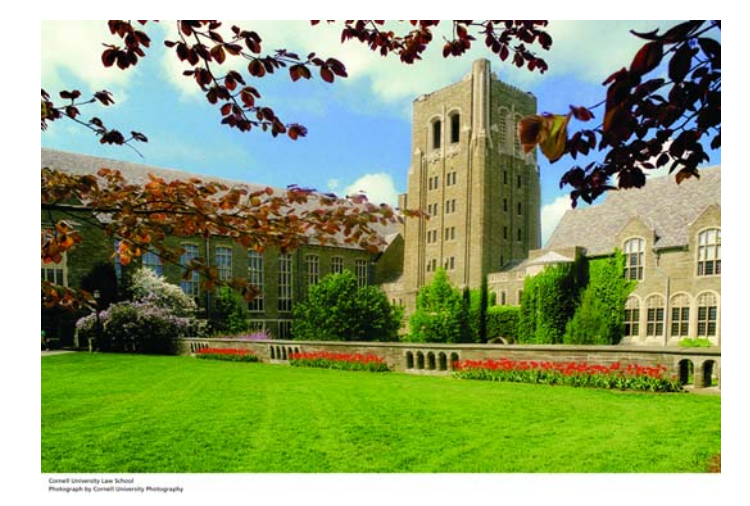

# rgb2gray

#### A = imread('LawSchool.jpg');  $bwa = rgb2gray(A);$ imwrite(bwA,'LawSchoolBW.jpg')

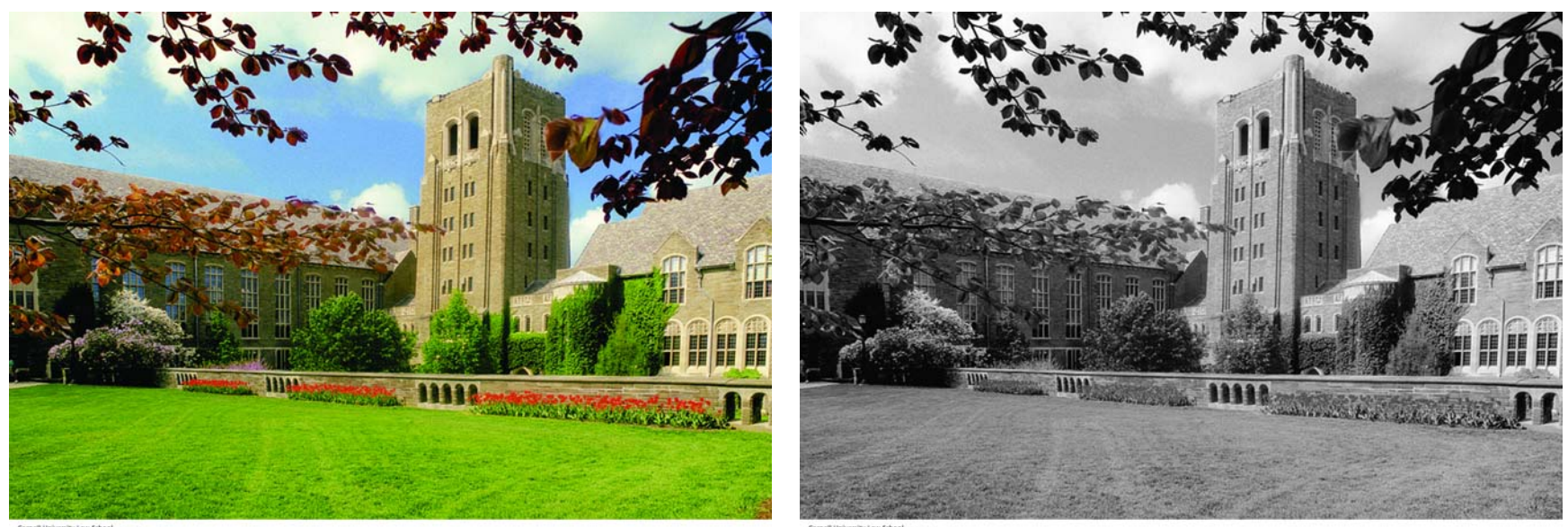

ell University Law School<br>ograph by Cornell University Photograp

nell University Law School<br>documb by Cornell Univers

### Why not take Average?

```
bwA = uint8(zeros(m,n));
for i=1:m
 for j = 1:n
   bwA(i,j) = (A(i,j,1) + A(i,j,2) + A(i,j,3))/3;
 end
end
imwrite(bwA,'LawSchoolBW.jpg')
```
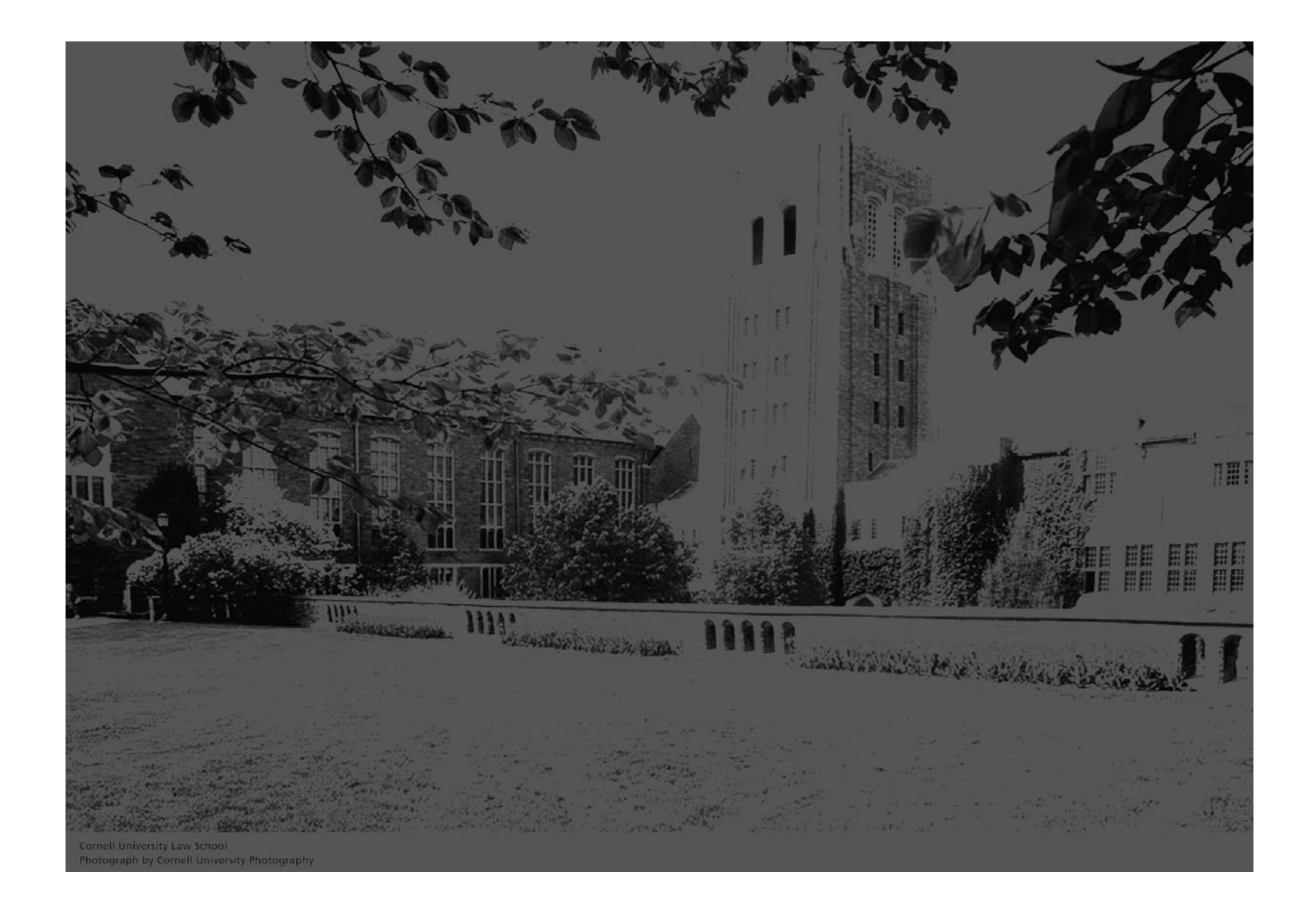

### Why not take Max?

```
bwA = uint8(zeros(m,n));
for i=1:m
 for j = 1:n
   bwA(i,j) = max([A(i,j,1) A(i,j,2) A(i,j,3)]);
 end
end
imwrite(bwA,'LawSchoolBW.jpg')
```
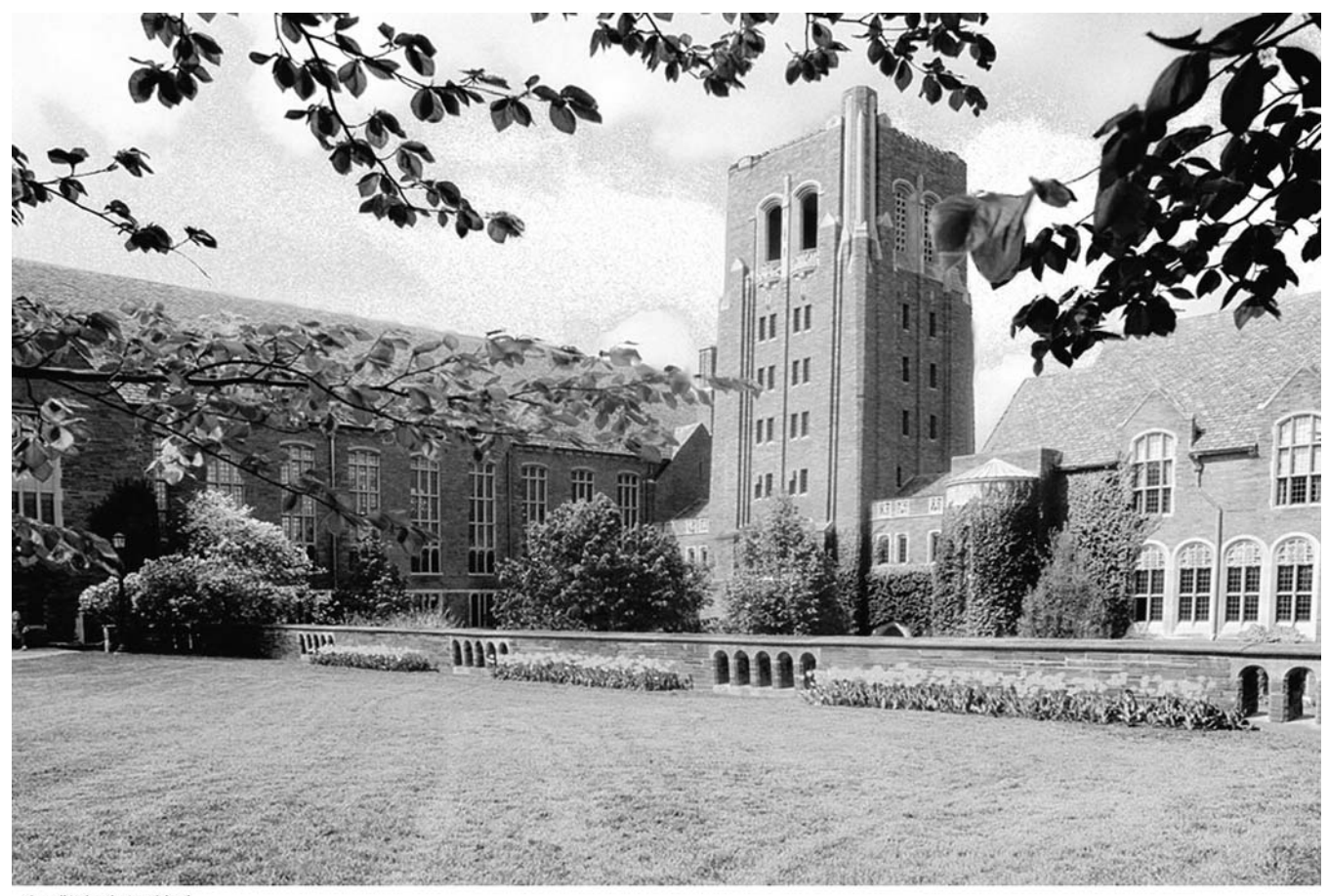

**Cornell University Law School<br>Photograph by Cornell University Photography** 

#### Max:

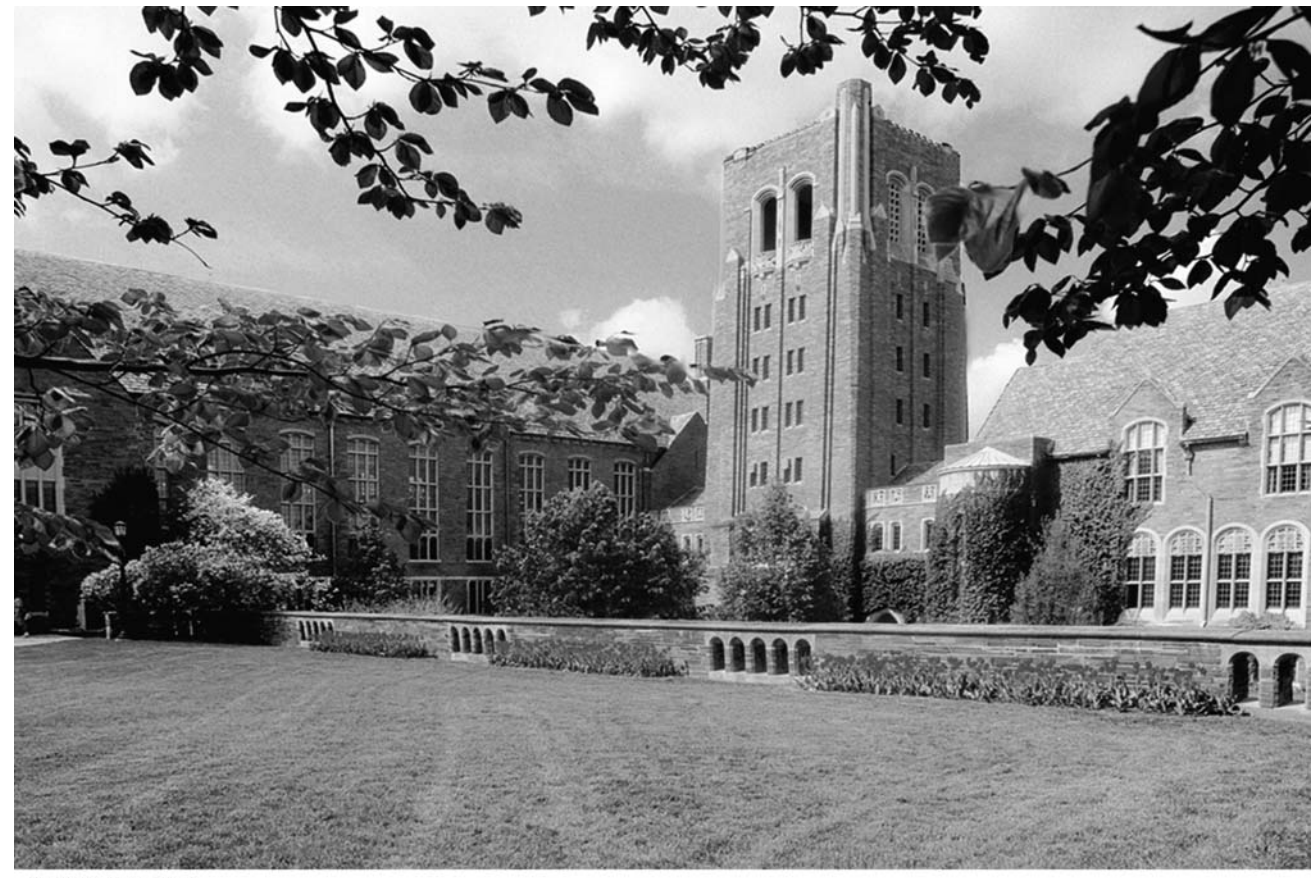

Matlab:

Cornell University Law School<br>Photograph by Cornell University Photography

# Problem: Produce a Negative

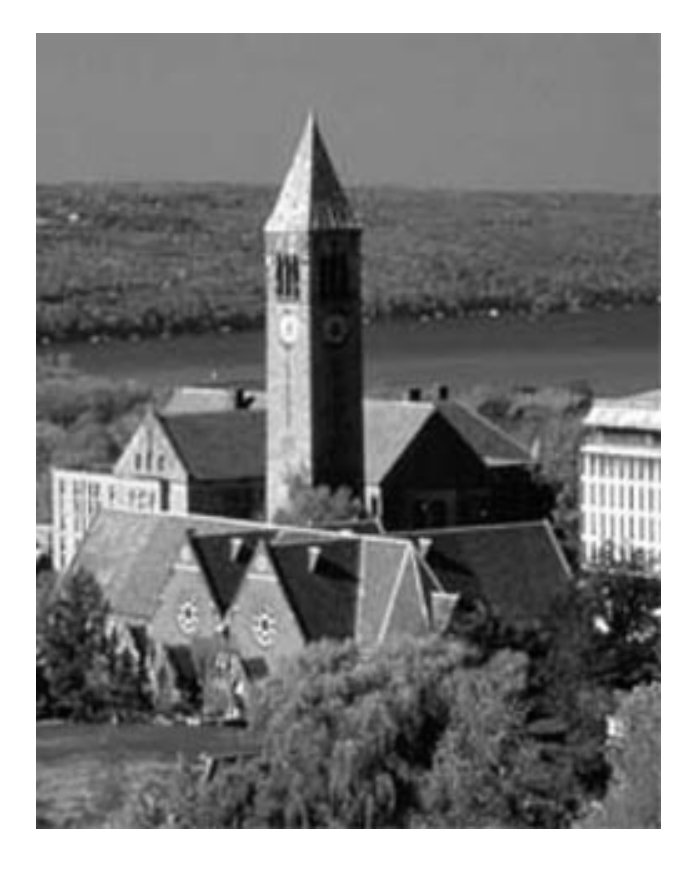

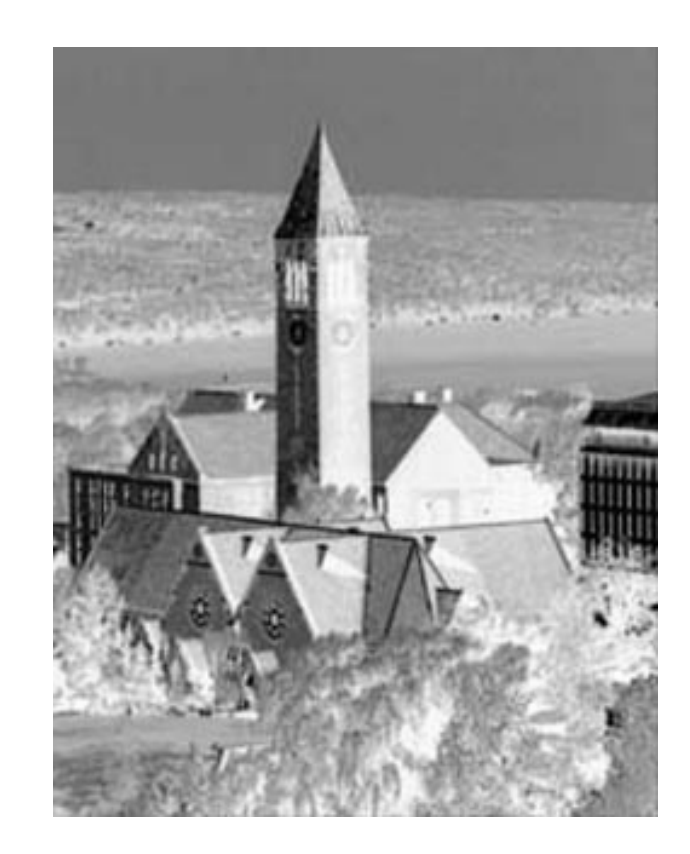

#### Idea

#### If matrix A represents the image and

#### $B(i,j) = 255 - A(i,j)$

for all i and j, then B will represent the negative

#### uint8 values

- uint8
	- = unsigned 8-bit integer
	- $-28 = 256$ 
		- Values are between 0 and 255 (inclusive)
- Arithmetic with uint8 produces uint8 results
	- **Results that are too big** are replaced with 255
	- **Results that are negative** are replaced with 0
- The Matlab Workspace shows the type for each of your variables
	- $\blacksquare$  imread creates an array of type uint8
	- **I** imwrite converts numbers to uint8 before writing

#### Dirt!

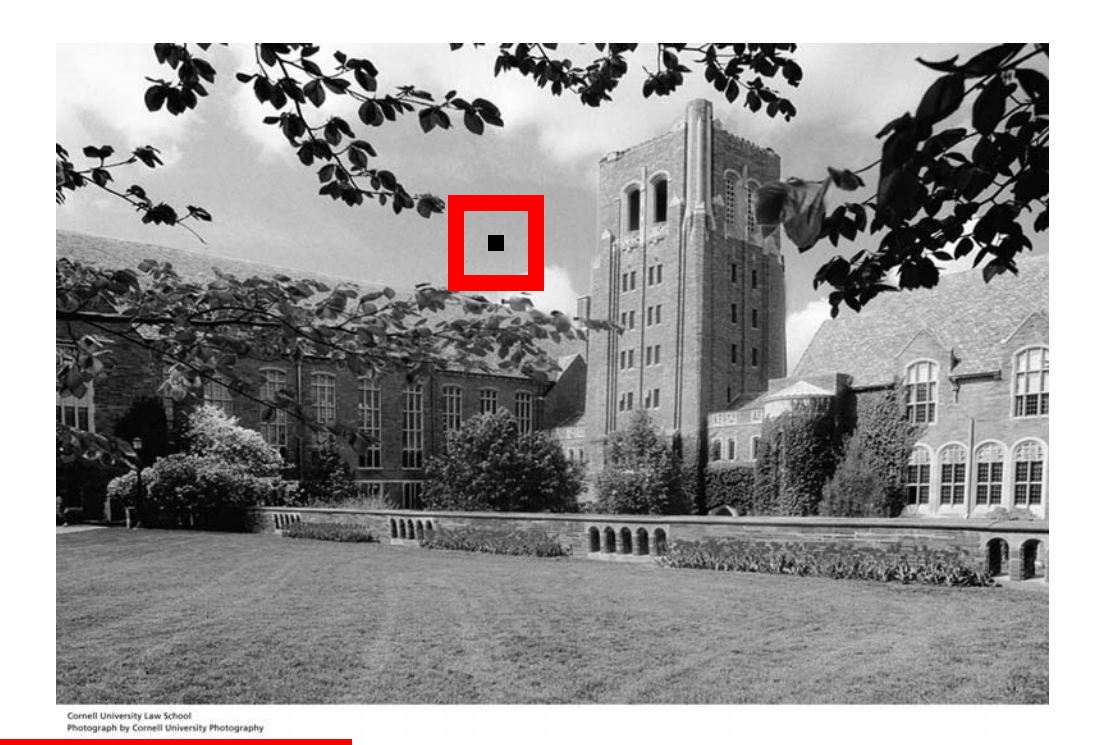

### 1458-by-2084

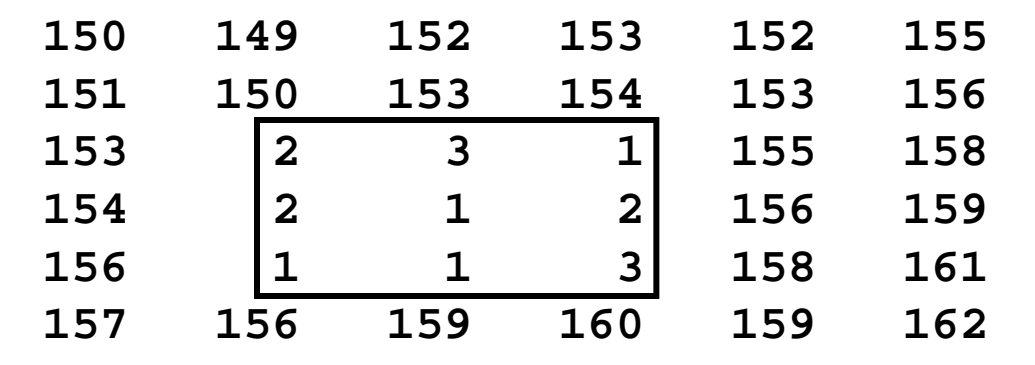

#### The "dirty pixels" look out of place

#### Can We Filter Out the "Noise"?

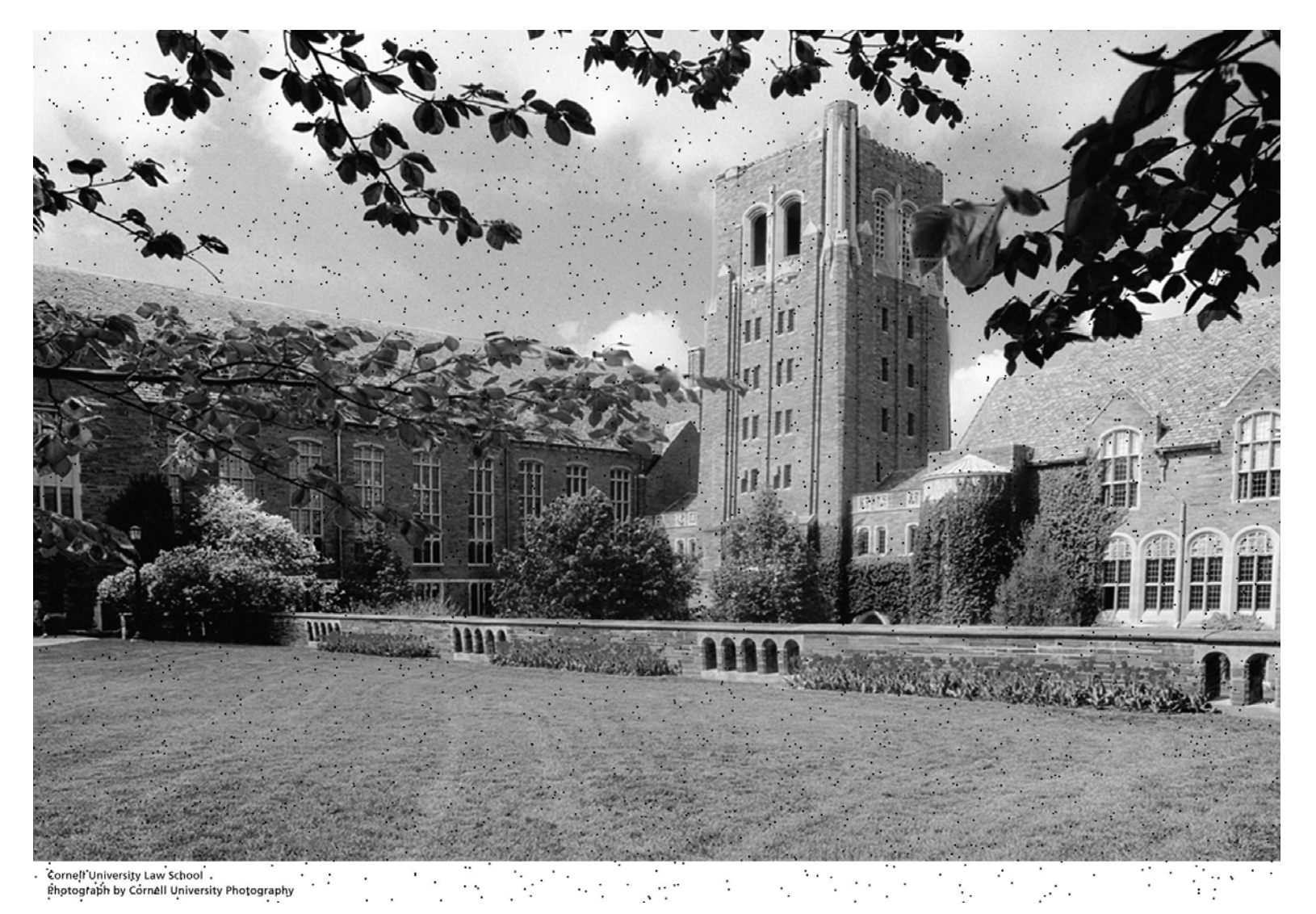

#### Idea

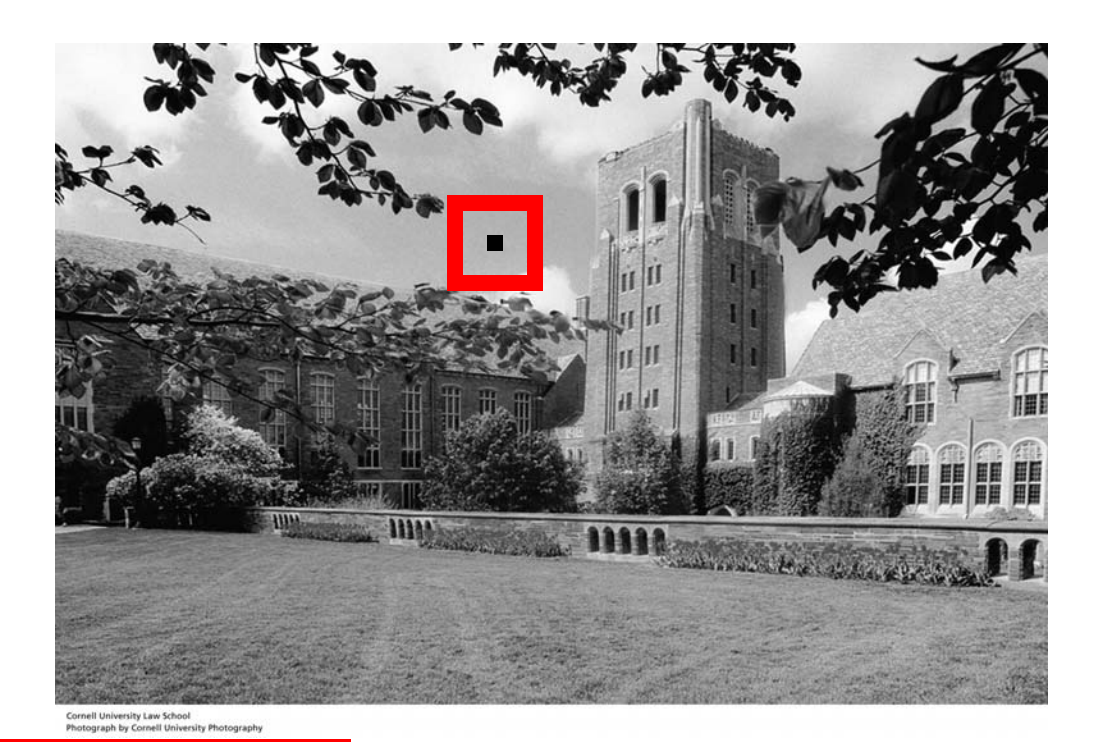

### 1458-by-2084

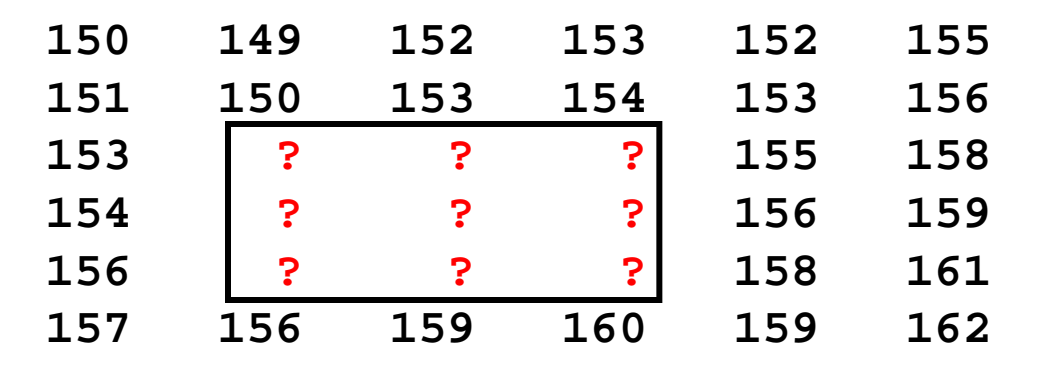

Assign "typical" neighborhood value to each dirty pixels

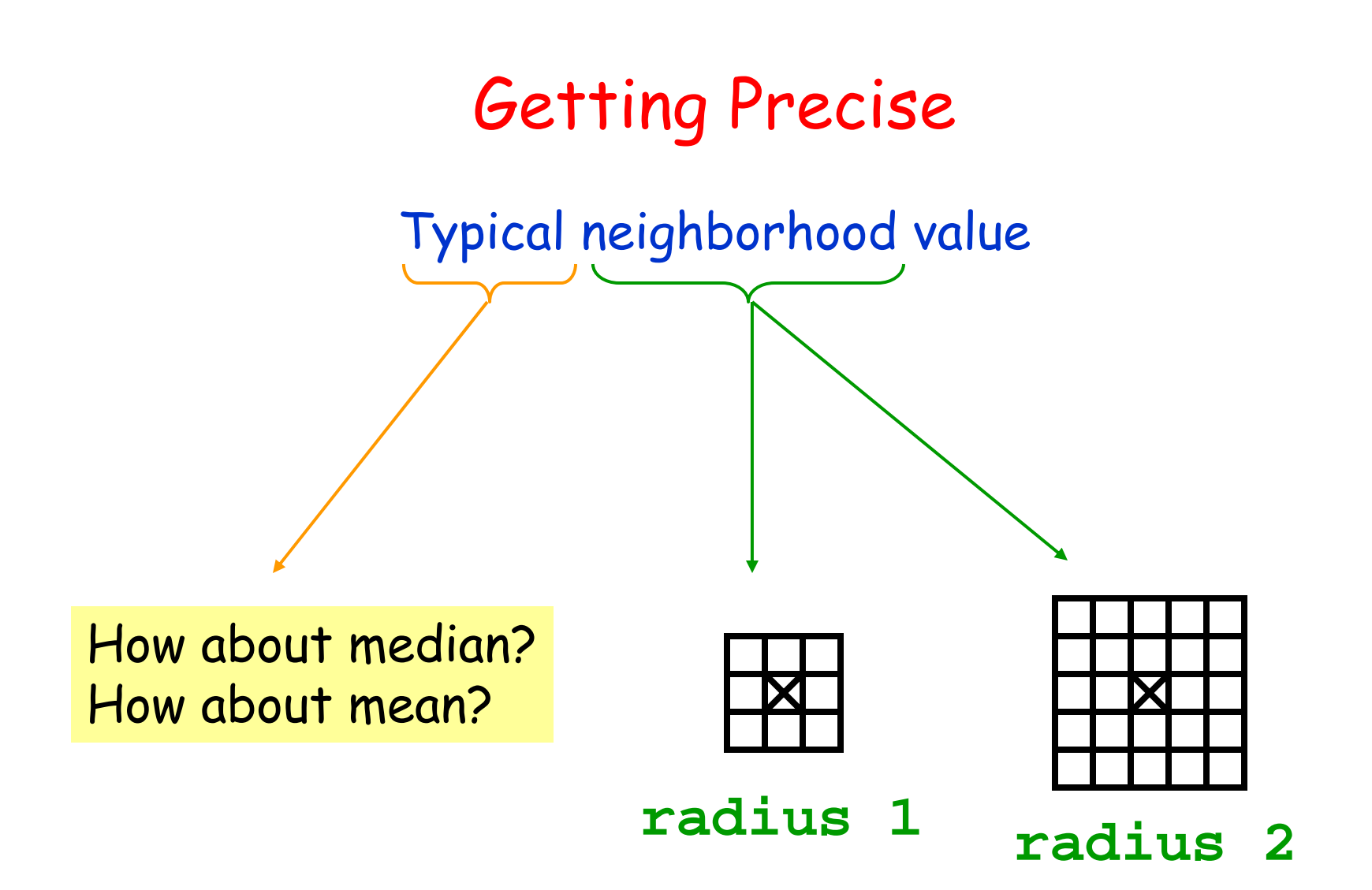

### Median Filtering

Visit each pixel

Replace its value by the median of the values in its neighborhood

### Using a radius 1 "Neighborhood"

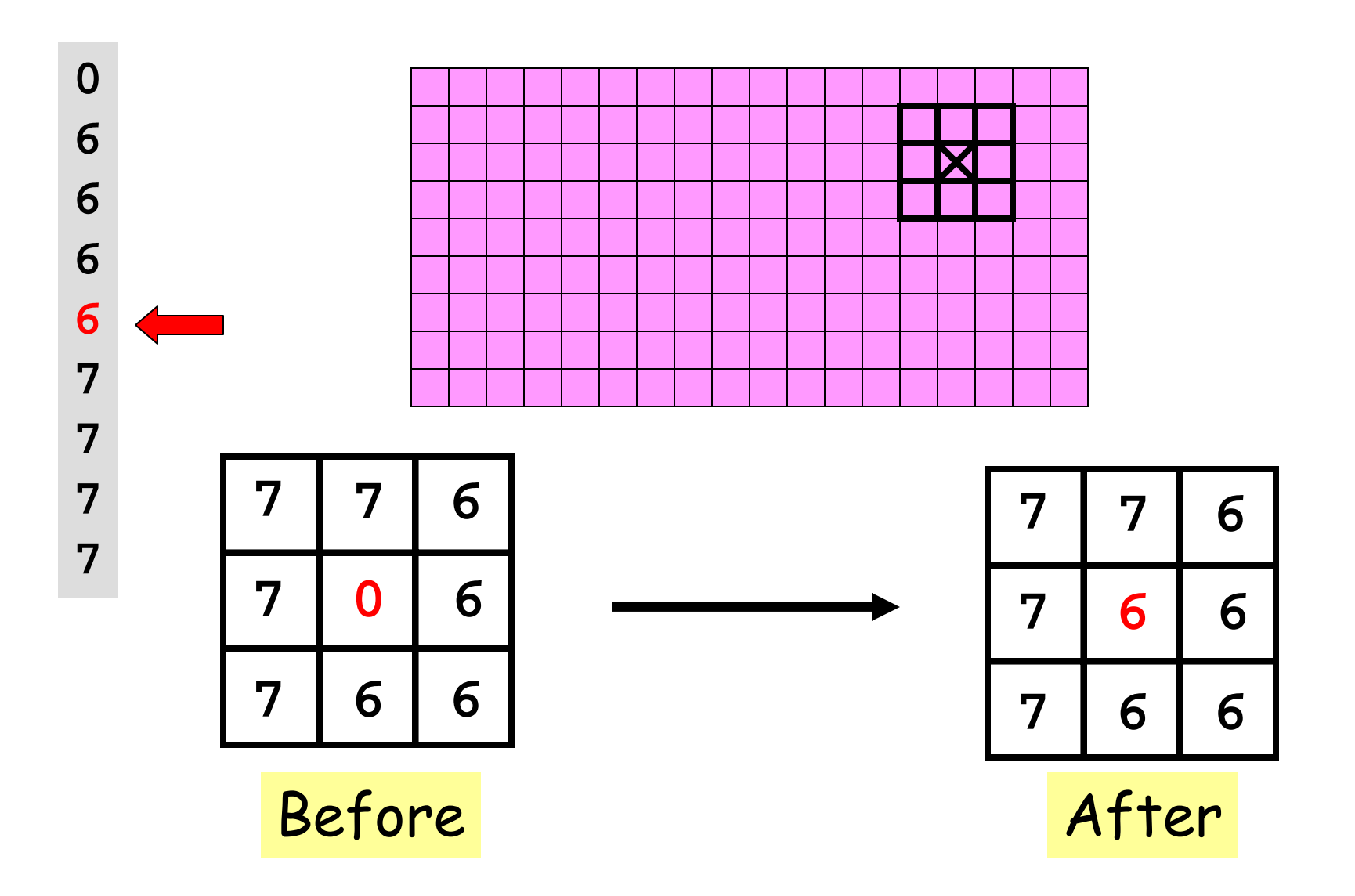

#### What We Need…

1. A function that computes the median value in a 2 dimensional array C:

 $m = medVal(C)$ 

2. A function that builds the filtered image using median values of radius r neighborhoods:

 $B = medFilter(A,r)$ 

Computing Medians

**x :21 89 36 28 19 88 43**

**x = sort(x); x :19 21 28 36 43 88 89**

**n = length(x); % n = 7 m = ceil(n/2); % m = 4**  $med = x(m);$  %  $med = 36$ 

If n is even, then use:  $med = (x(m) + x(m+1))$  /2

### Median of a 2D Array

```
function med = medVal(C)% Return the median value in the 2D array C.
```
% Assemble C's entries into a 1-dim array and sort  $[p,q]$  = size(C);  $n = p^*q$ ;  $v = C(1:n)$ ; % Can access 2D-array with 1D subscripts  $v = sort(v)$ ;

% Compute median of v and assign to med

### How to Visit Every Pixel

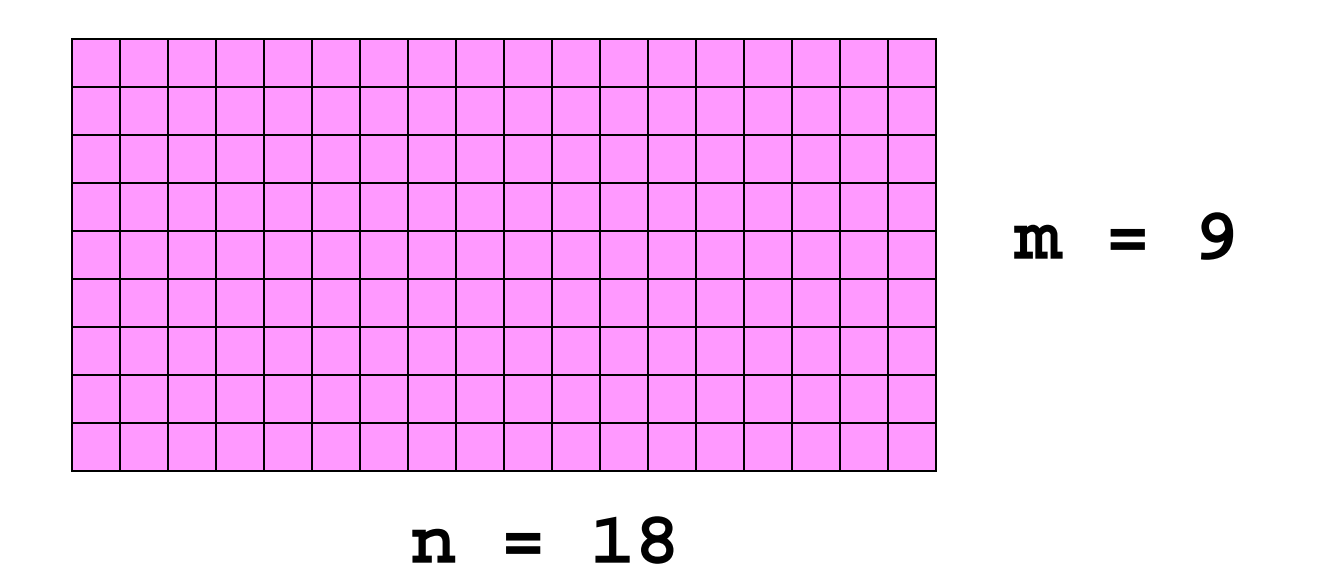

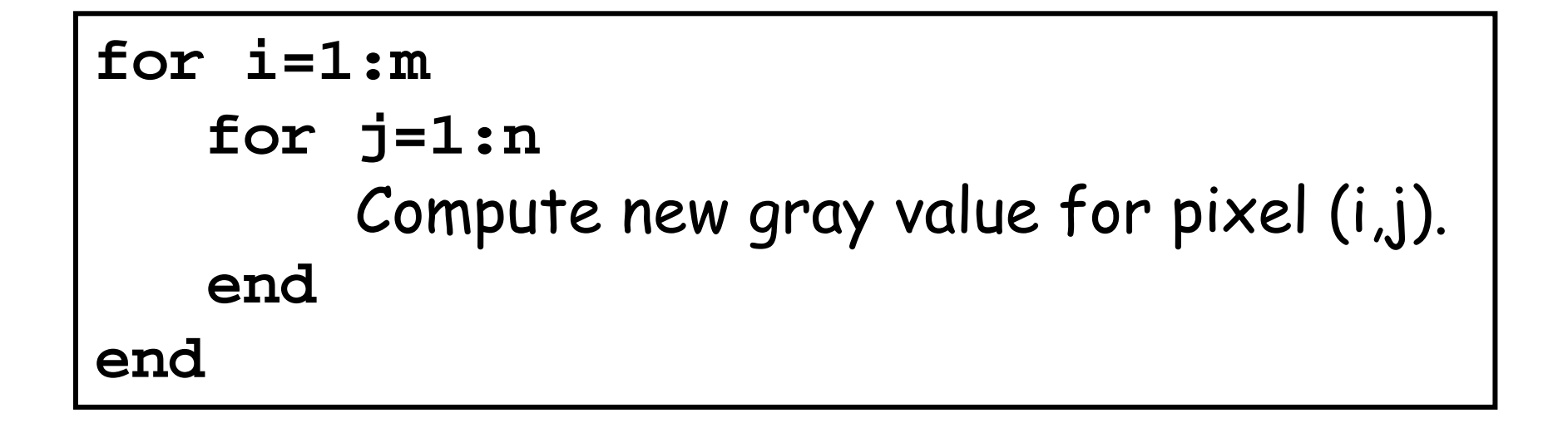

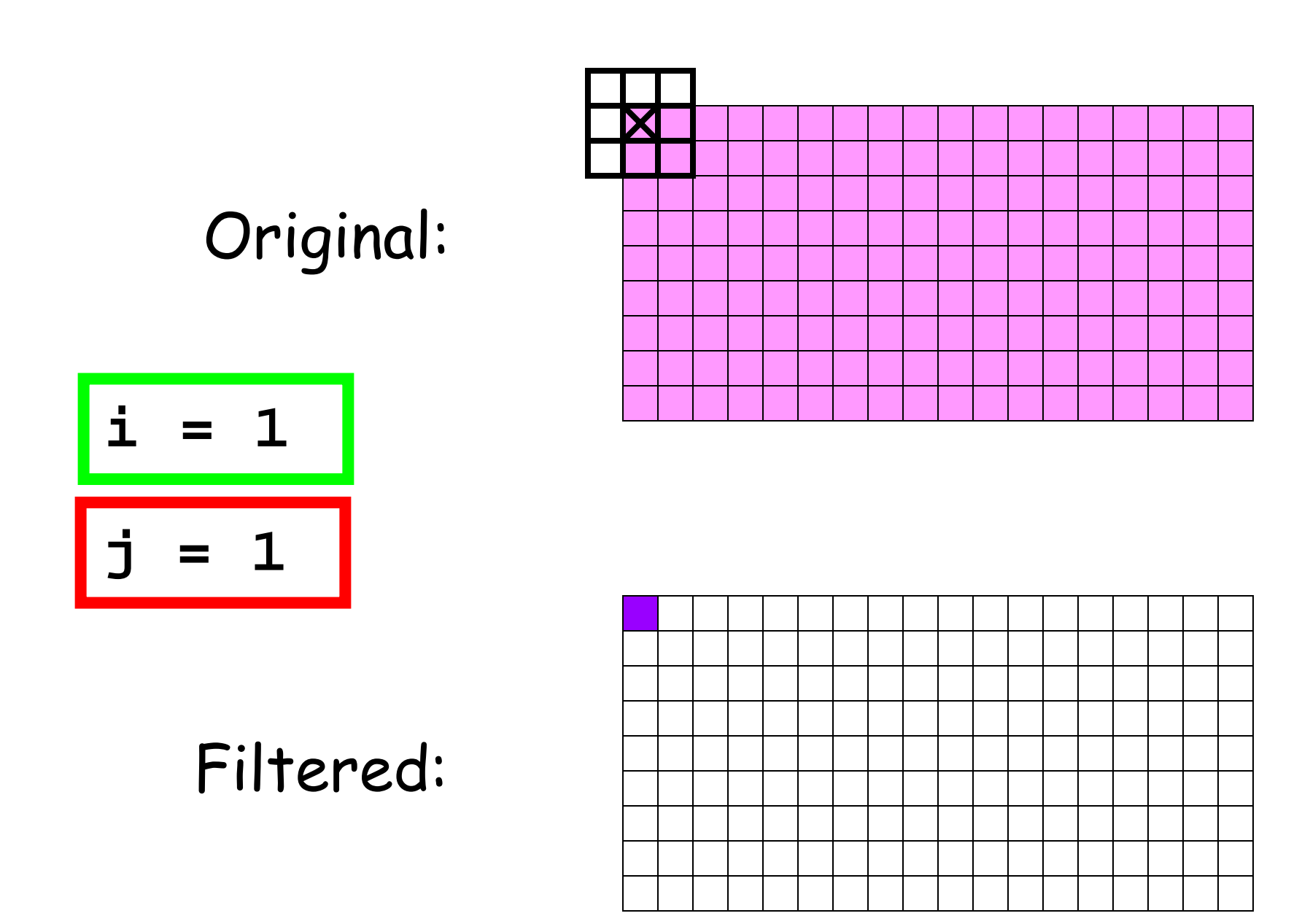

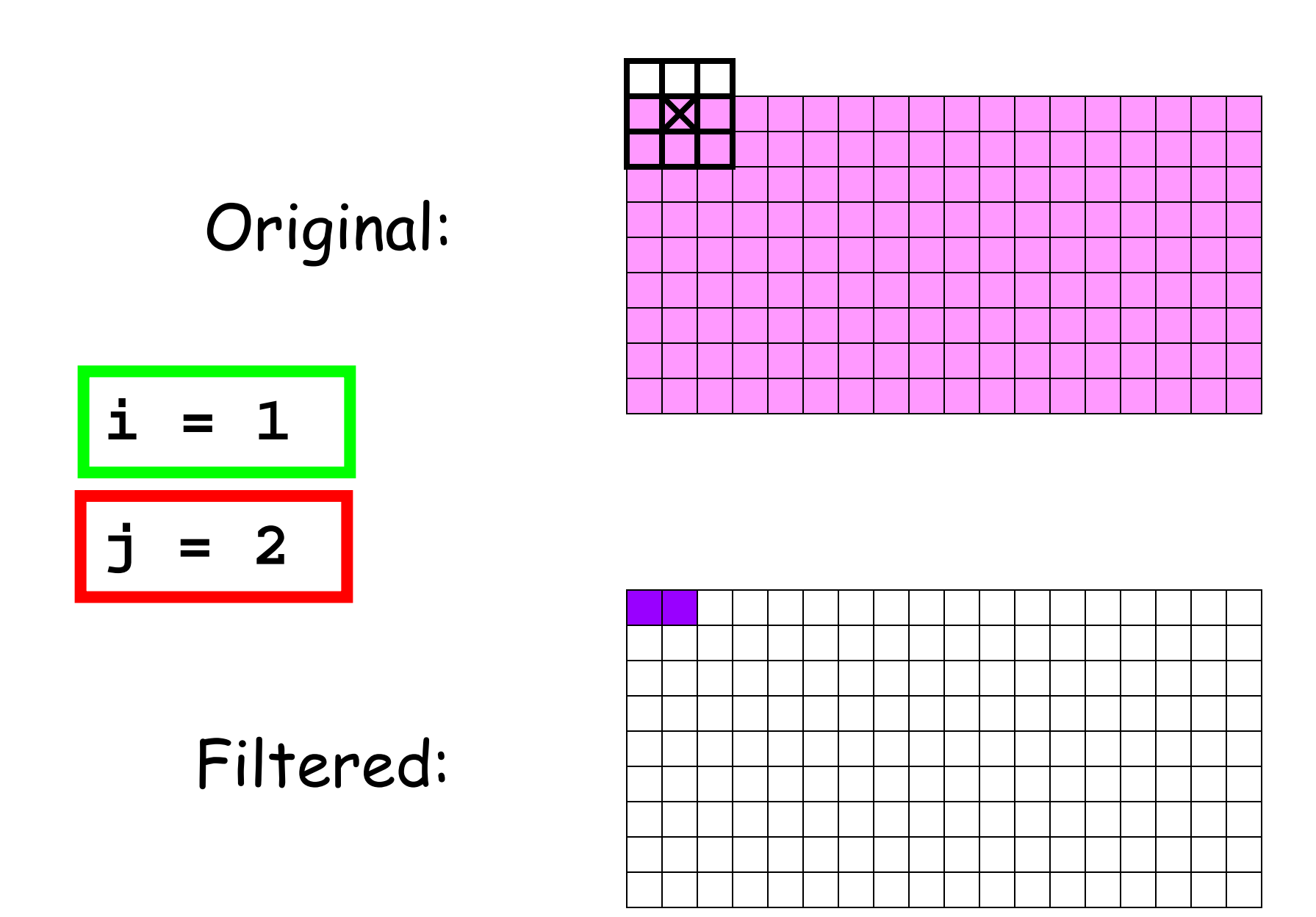

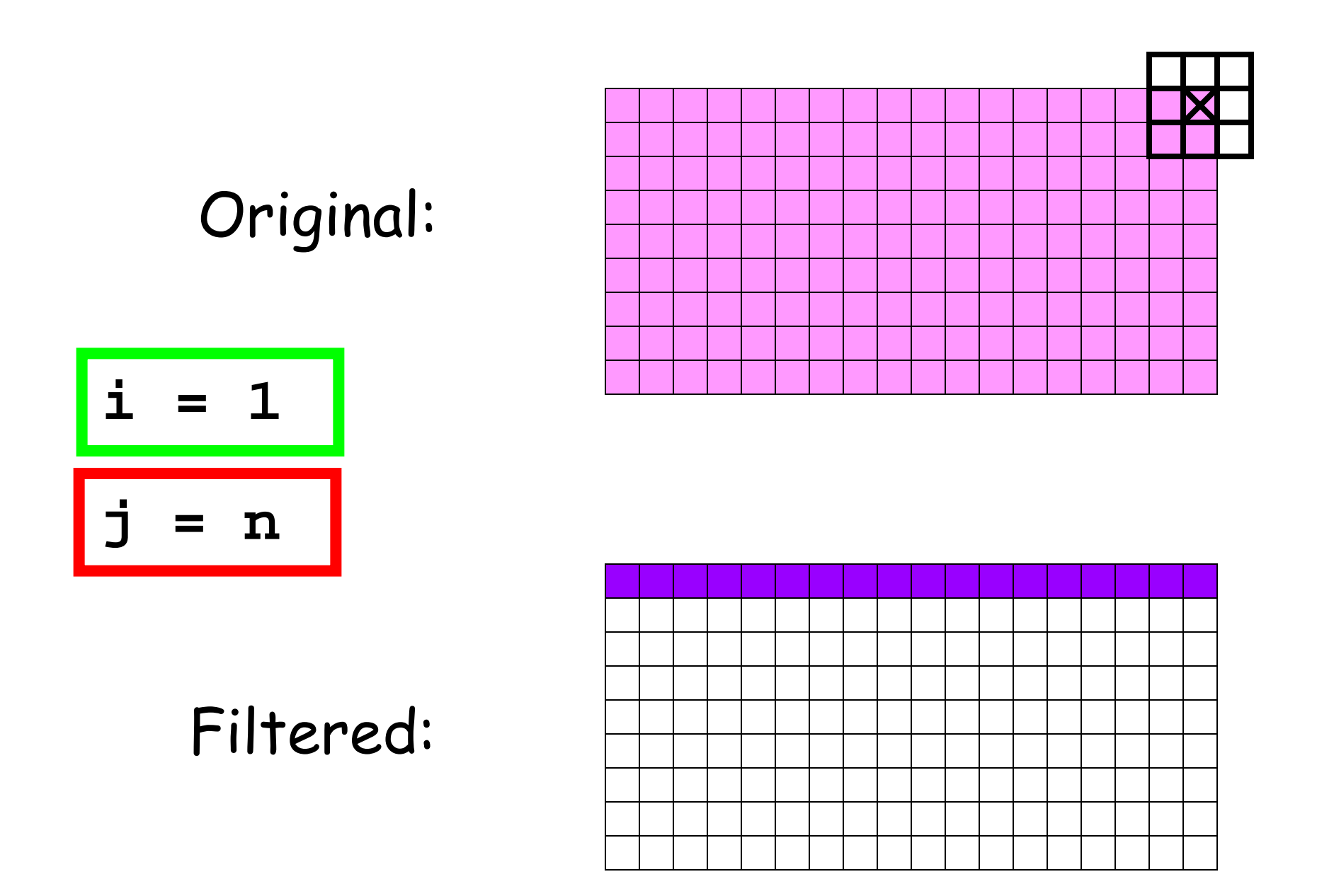

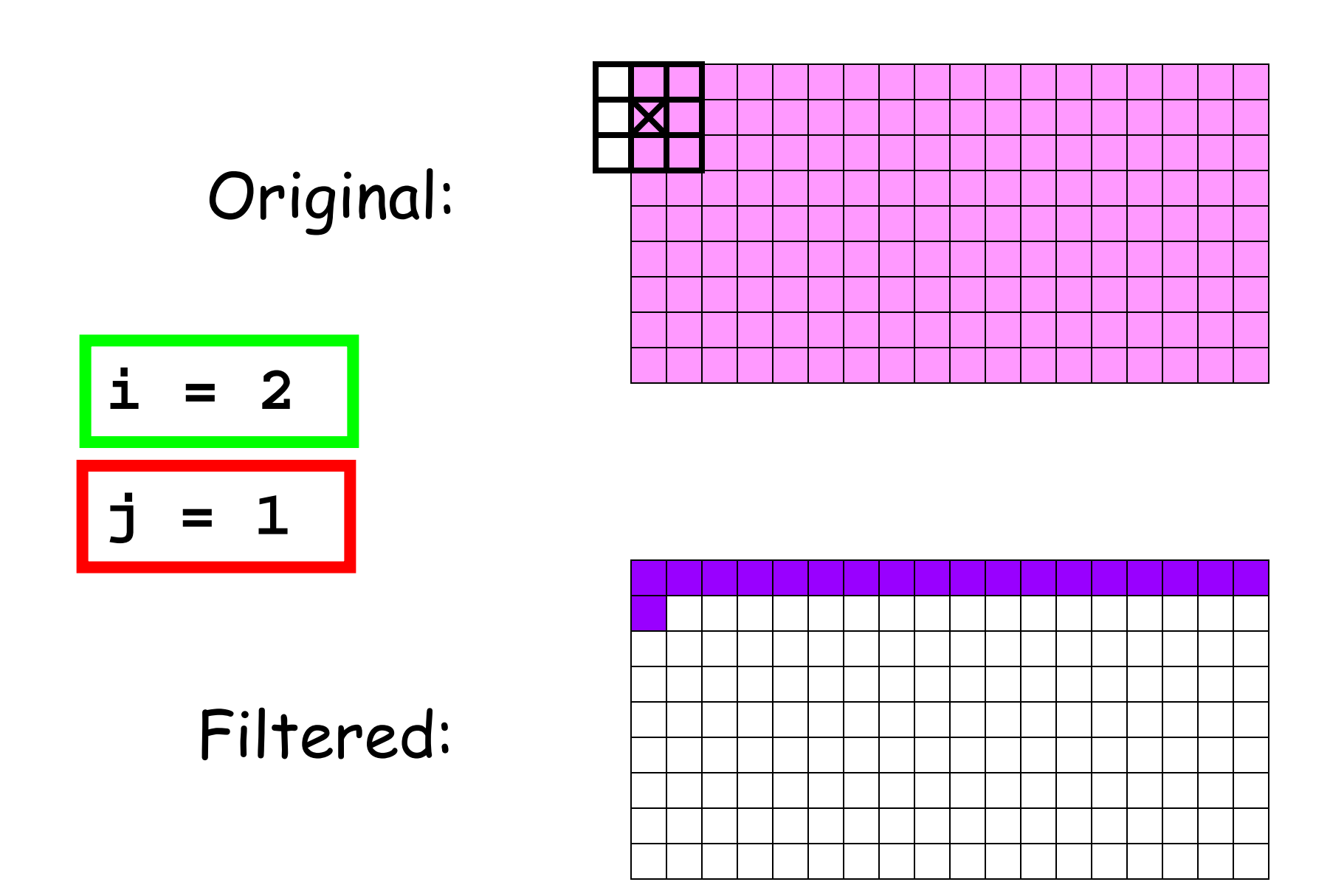

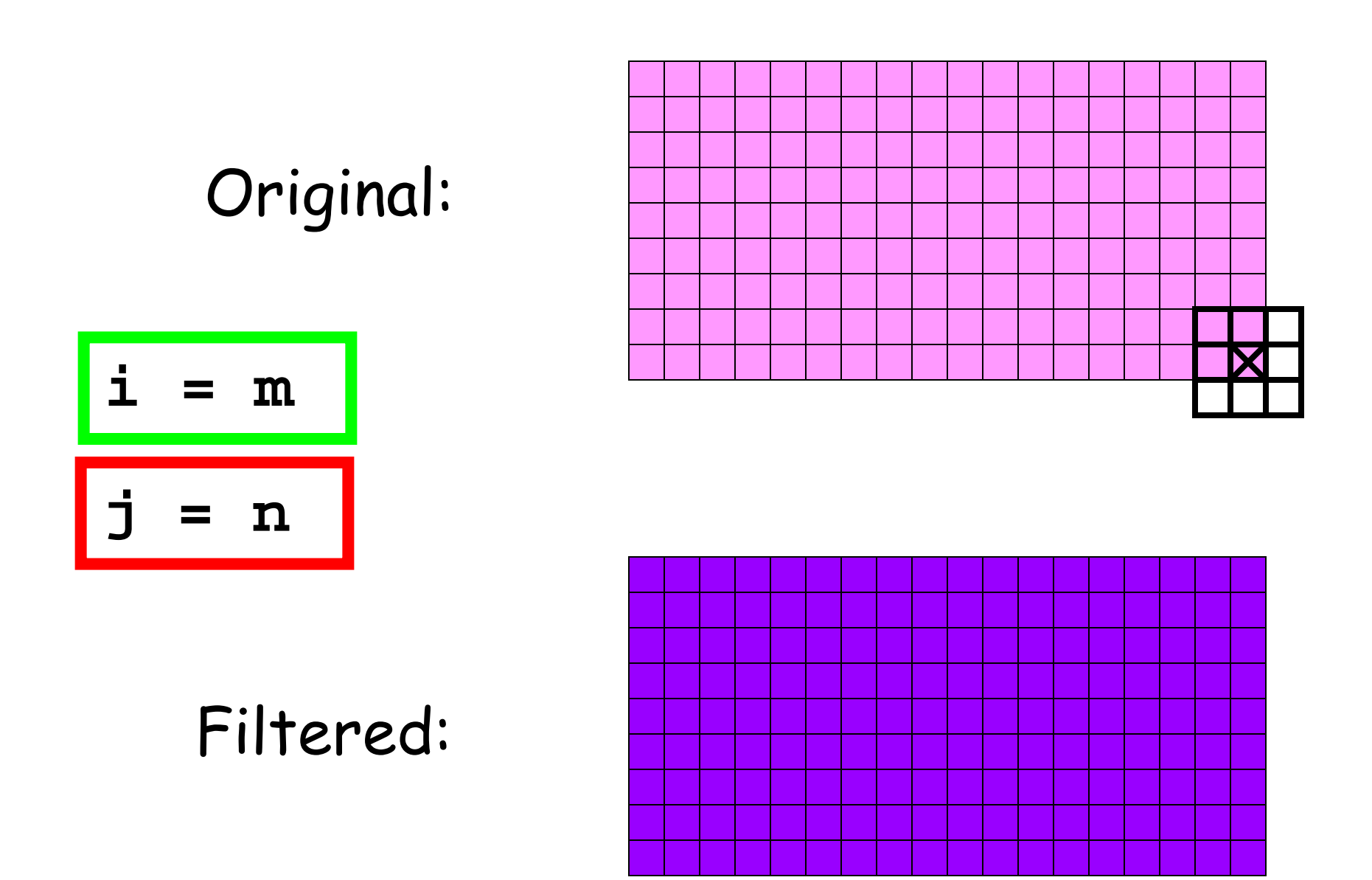

#### Window Inside…

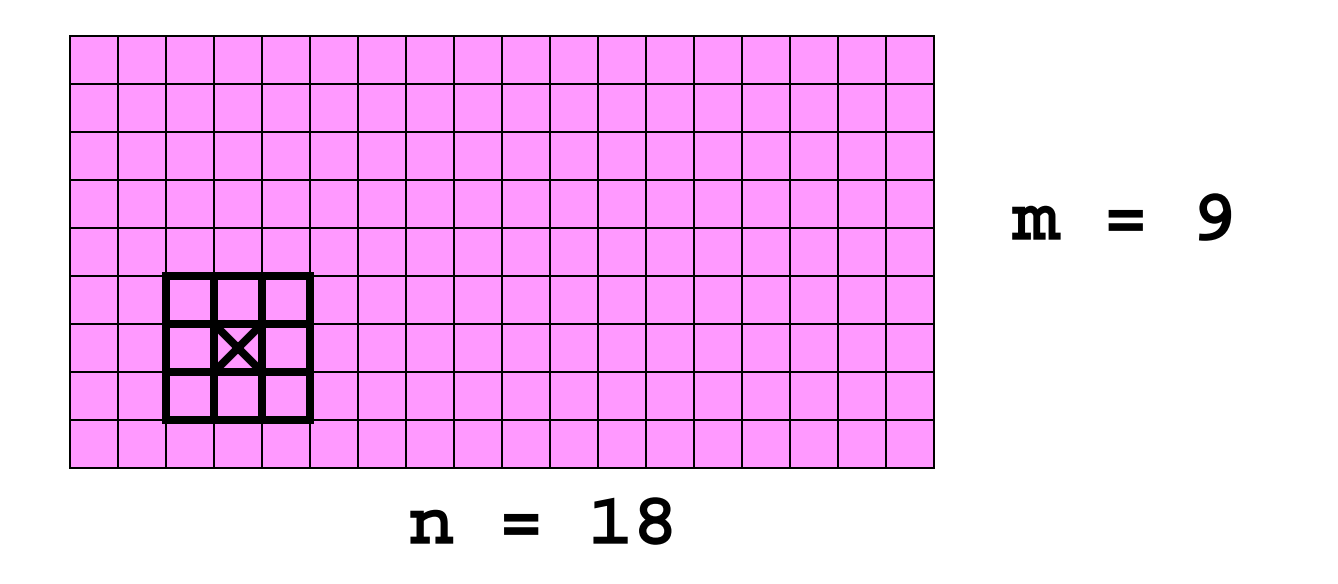

New gray value for pixel (7,4) =

**medVal( A(6:8,3:5) )** 

Window Partly Outside…

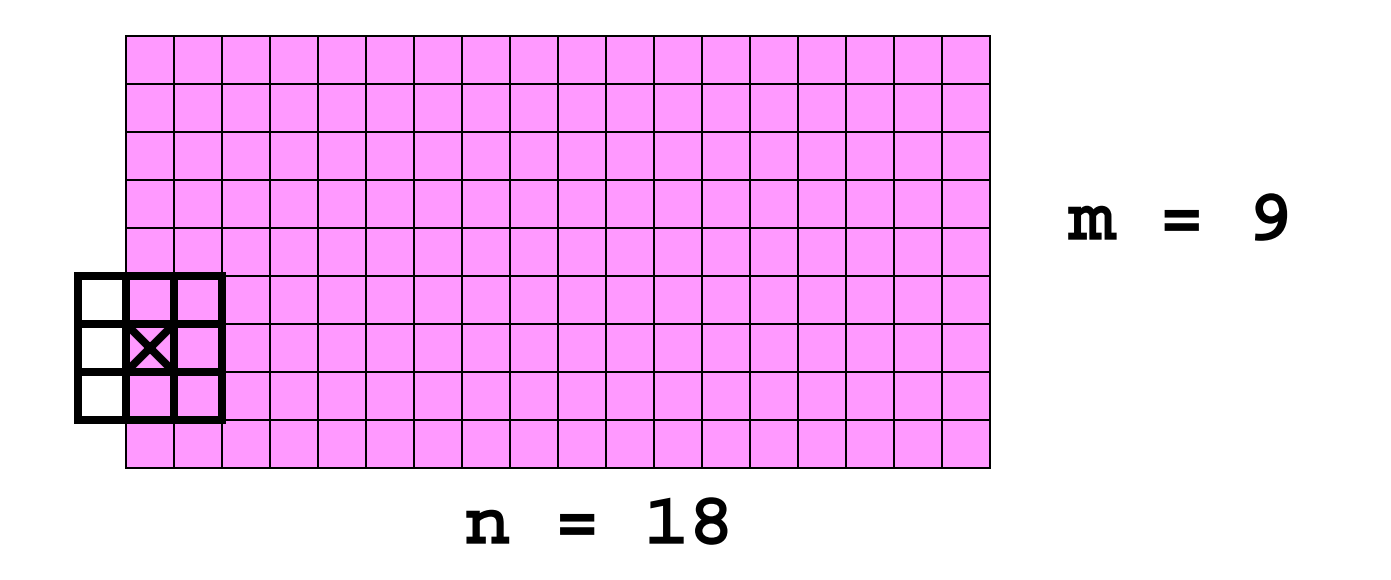

New gray value for pixel (7,1) =

**medVal( A(6:8,1:2) )** 

Window Partly Outside…

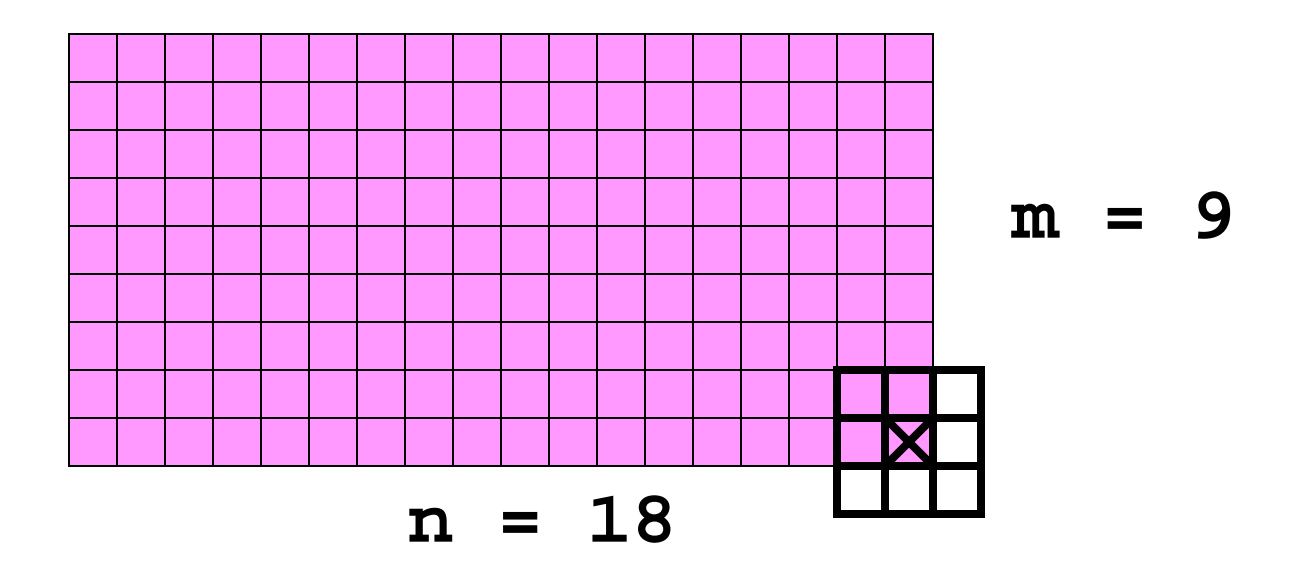

New gray value for pixel (9,18) =

**medVal( A(8:9,17:18) )** 

# Filtering by Median

```
function B = MedianFilter(A,r)% B is a uint8 array obtained from A by median filtering
% with radius r neighborhoods.
[m,n] = size(A);
B = uint8(zeros(m,n));
for i=1:m
  for j=1:n
     C = pixel (i,j) neighborhood
     B(i,j) = MedVal(C);
  end
```
end

### The Pixel (i,j) Neighborhood

- $iMin = max(1, i-r)$
- $i$ Max =  $min(m, i+r)$
- $jMin = max(1, j-r)$
- $j$ Max =  $min(n, j+r)$
- **C = A(iMin:iMax,jMin:jMax)**

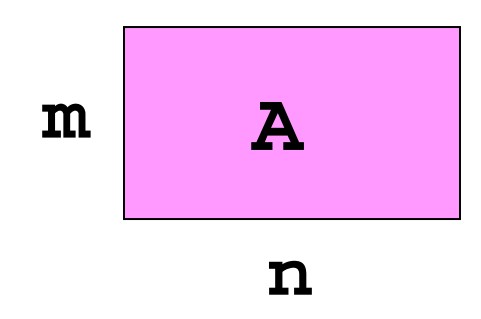

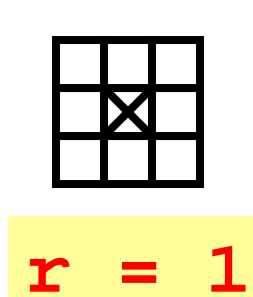

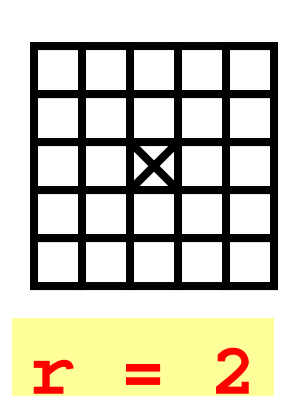

## B = MedianFilter(A, 2);

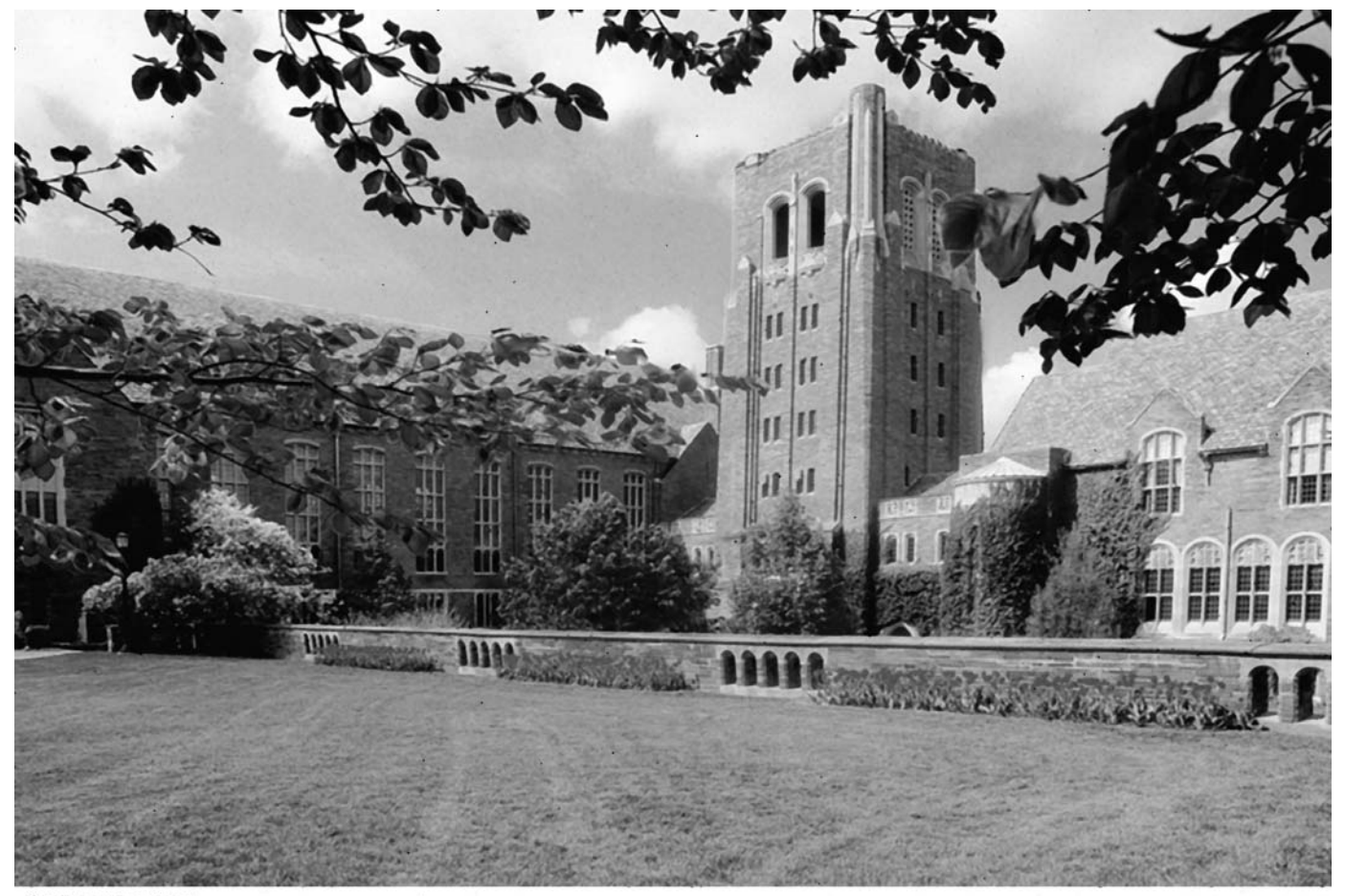

Cornell university caw School Protograph by Cornel University Photography

## Before Filtering

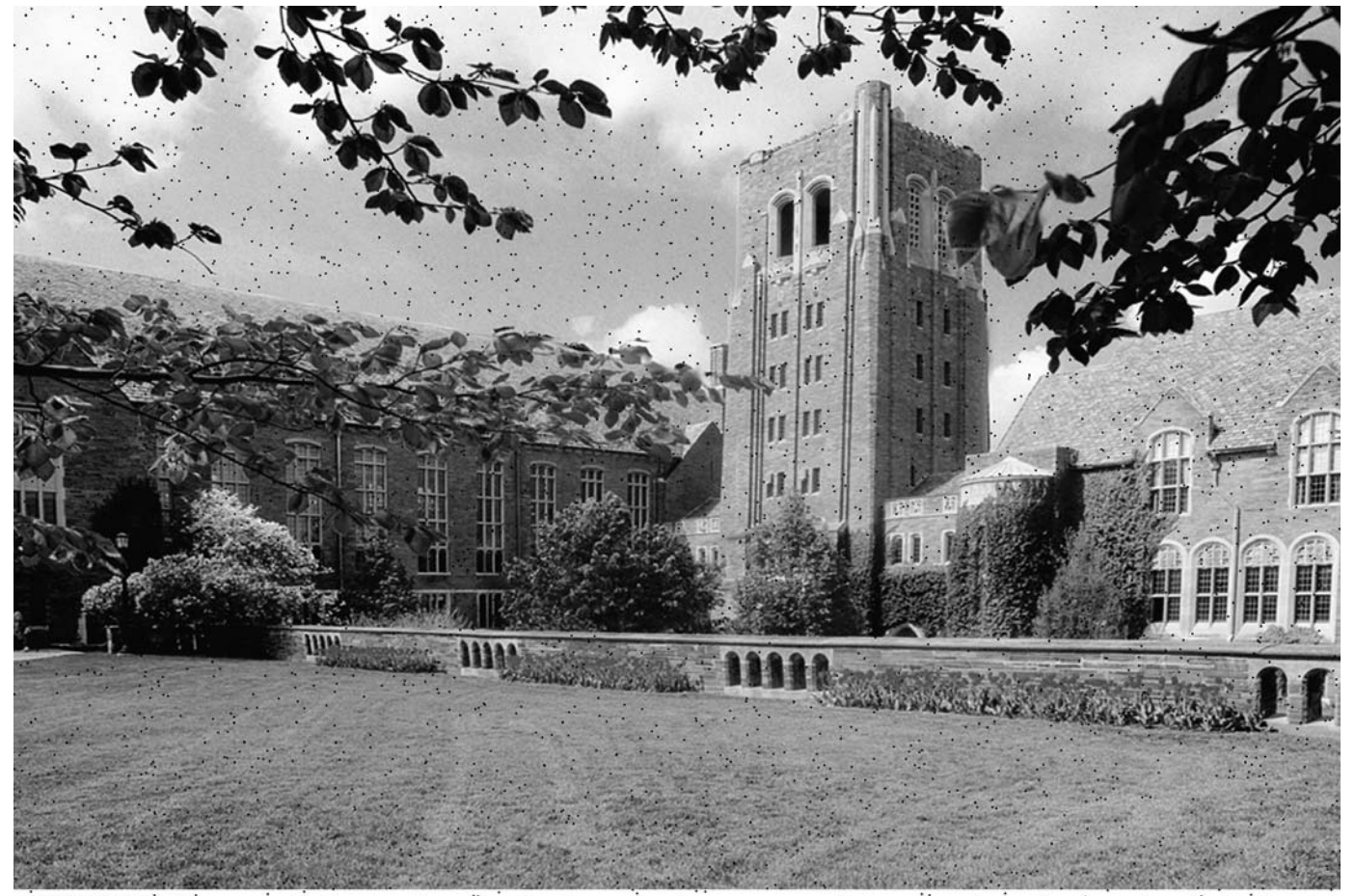

 $\frac{1}{2}$ .<br>Cornell University Law School<br>Photograph by Cornell University Photography  $\mathcal{E}_\text{p}$  $\mathcal{N}_{\mathcal{F} \times \mathcal{F}}$ ÷.  $\blacksquare$  $\dddot{\phantom{1}}$  $\sim$   $^{\prime\prime}$  $\ddot{\phantom{0}}$  .

### What About Using the Mean Instead of the Median?

Replace each gray value with the average gray value in the radius r neighborhood

### Mean Filter with r = 3

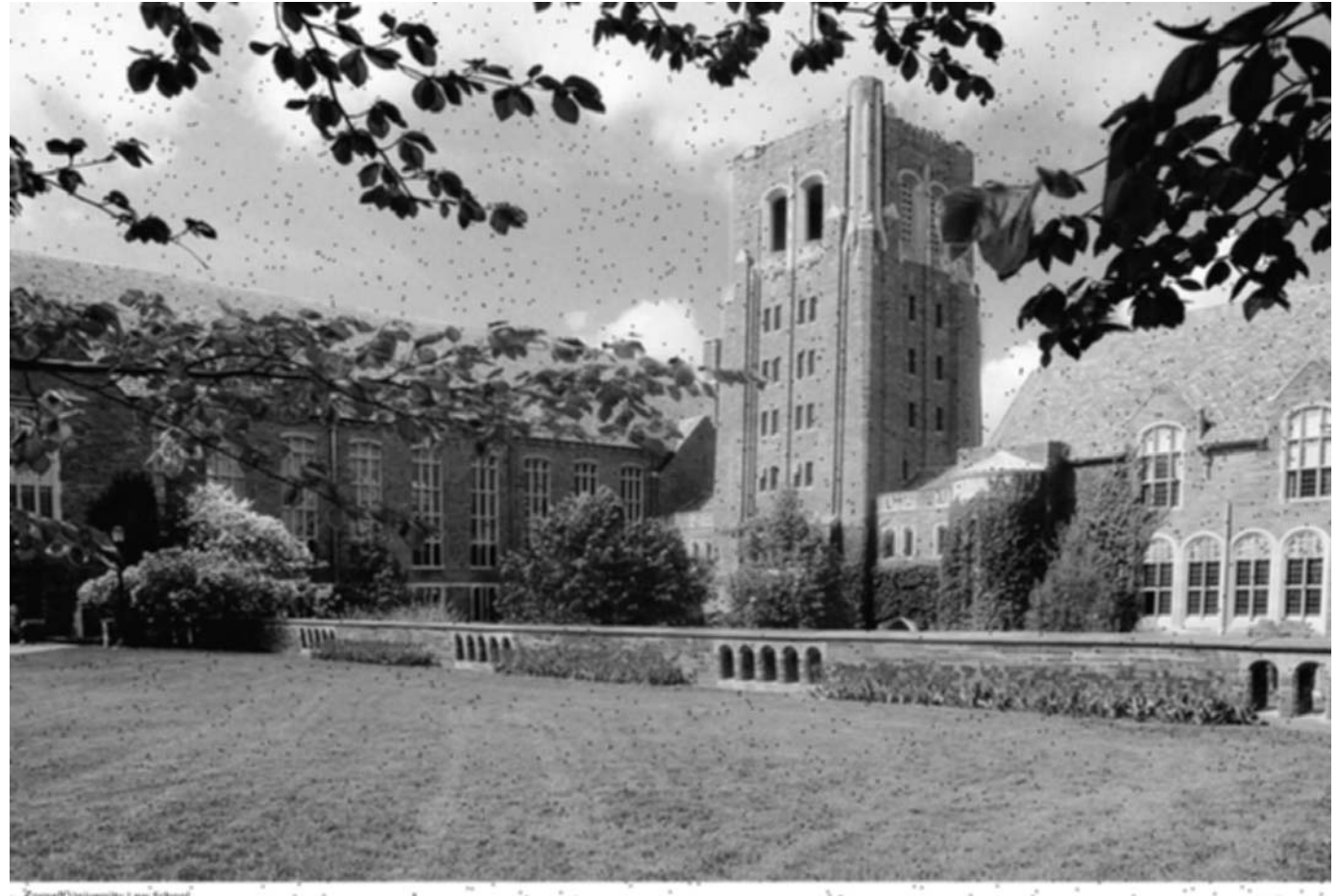

 $\label{prop:main} \begin{minipage}[c]{0.9\textwidth} \begin{minipage}[c]{0.9\textwidth} \centering \begin{minipage}[c]{0.9\textwidth} \centering \end{minipage}[c]{0.9\textwidth} \begin{minipage}[c]{0.9\textwidth} \centering \begin{minipage}[c]{0.9\textwidth} \centering \end{minipage}[c]{0.9\textwidth} \begin{minipage}[c]{0.9\textwidth} \centering \end{minipage}[c]{0.9\textwidth} \begin{minipage}[c]{0.9\textwidth} \centering \end{minipage}[c]{0.9\textwidth} \begin{minipage}[c]{0.9\textwidth} \centering$  $\tilde{\alpha}_{\rm e}$  $\frac{1}{2}$  $\sim$   $\sim$ W or the state  $\mathbf{L}_\mathrm{a}$  $\mathcal{L}^{\mathcal{F}}$  .

## Why it Fails

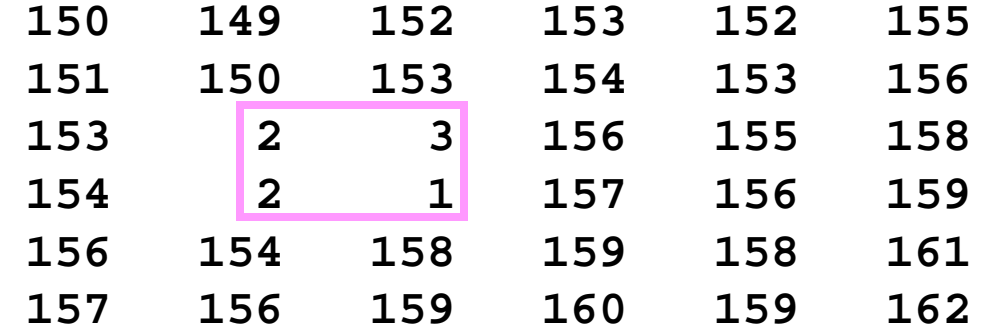

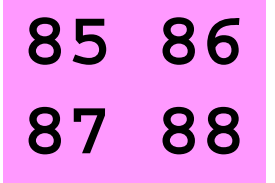

The mean does not capture representative values

### And Median Filters Leave Edges (Pretty Much) Alone

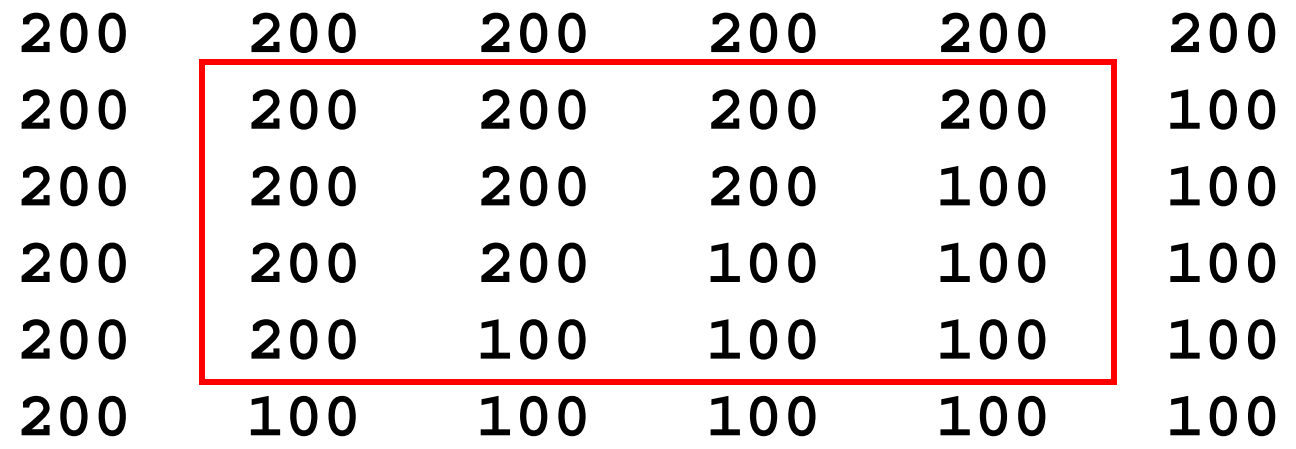

Inside the box, the 200's stay at 200 and the 100's stay at 100

# Finding Edges

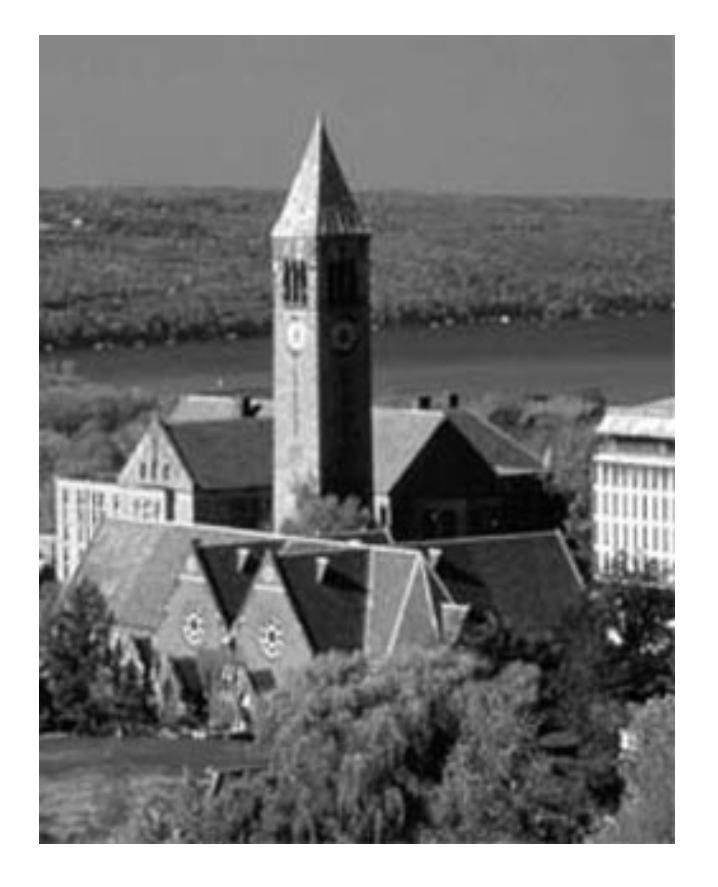

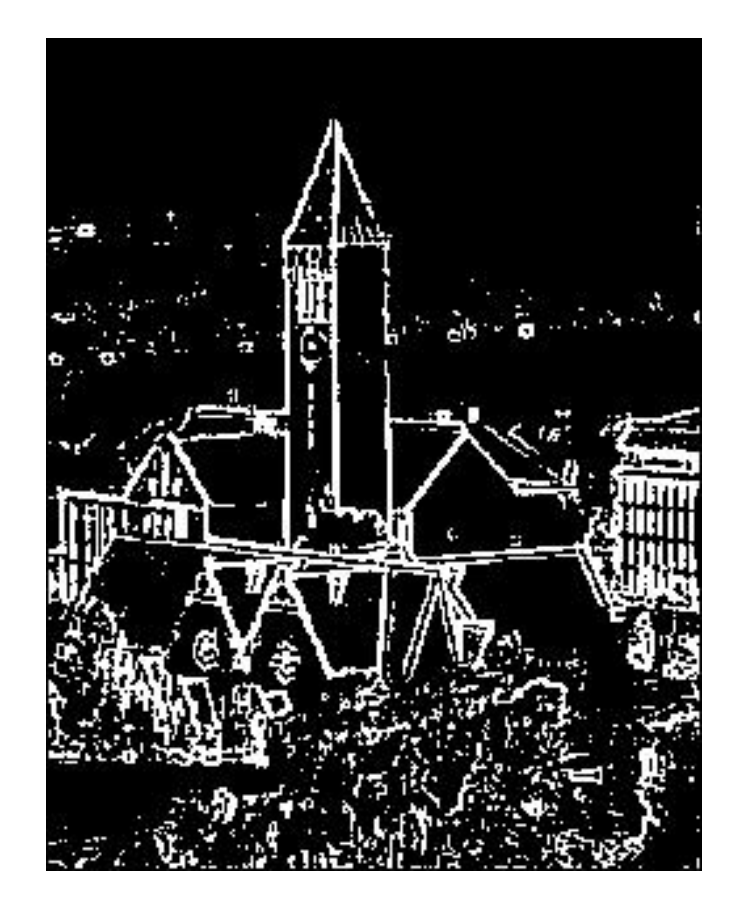

### What is an Edge?

Near an edge, grayness values change abruptly.

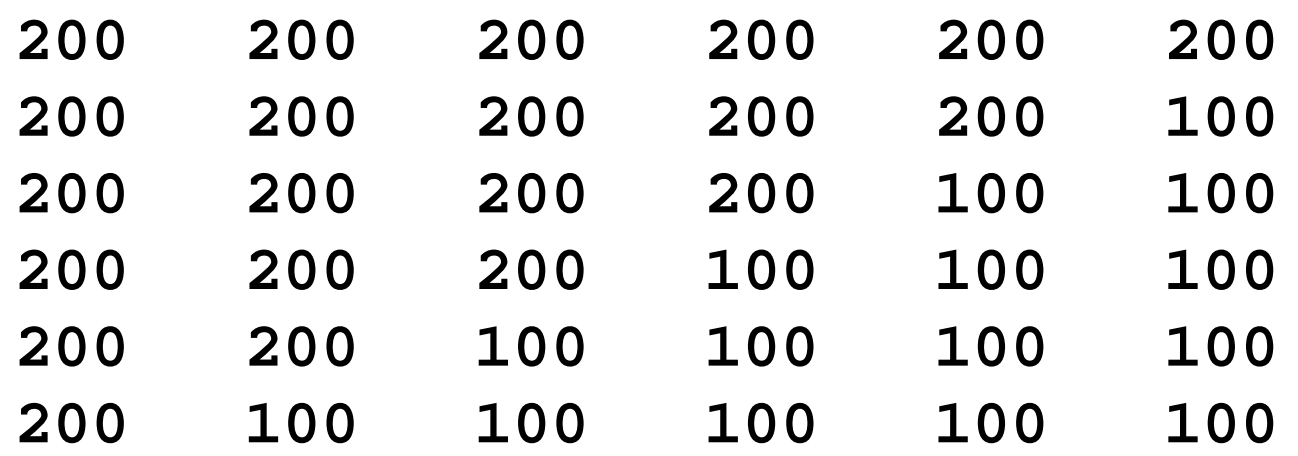

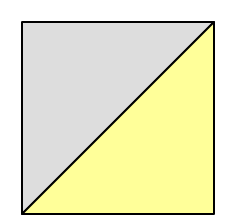

#### The Rate-of-Change Array

- . Suppose A is an image array with integer values between 0 and 255
	- Let B(i,j) be the maximum difference between A(i,j) and any of its eight neighbors

## Example

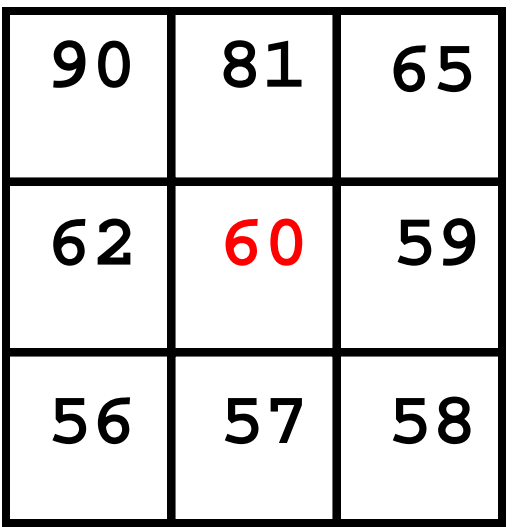

Rate-of-change at middle pixel is 30

### Computing the Rate-Of-Change Array

```
function B = Edges(P)
% P is a jpeg file
% B is the corresponding Rate-Of-Change array
```

```
A = double(rgb2gray(imread(P)));
[m,n] = size(A);B = uint8(zeros(m,n));
for i=2:m-1for j = 2:n-1B(i,j) = ???
  end
end
```
## Recipe for B(i,j)

- **% The 3-by-3 subarray: A(i,j) and its 8 neighbors… Neighbors = A(i-1:i+1,j-1:j+1);**
- **% Subtract A(i,j) from each entry… Diff = Neighbors – A(i,j));**
- **% Take absolute value of each entry.. posDiff = abs(Diff);**
- **% Compute largest value in each column… colMax = max(posDiff);**
- **% Compute the max of the column max's…**

```
B(I, j) = max(colMax)
```
#### Rate-of-Change Array to Image

**B = Edges('Tower.jpg');**

- **% Compute 0-1 array: 1 for B entries > 20 importantPixels = B > 20;**
- **% Display those pixels with maximum brightness C = uint8( 255\*importantPixels ); imshow(C)**

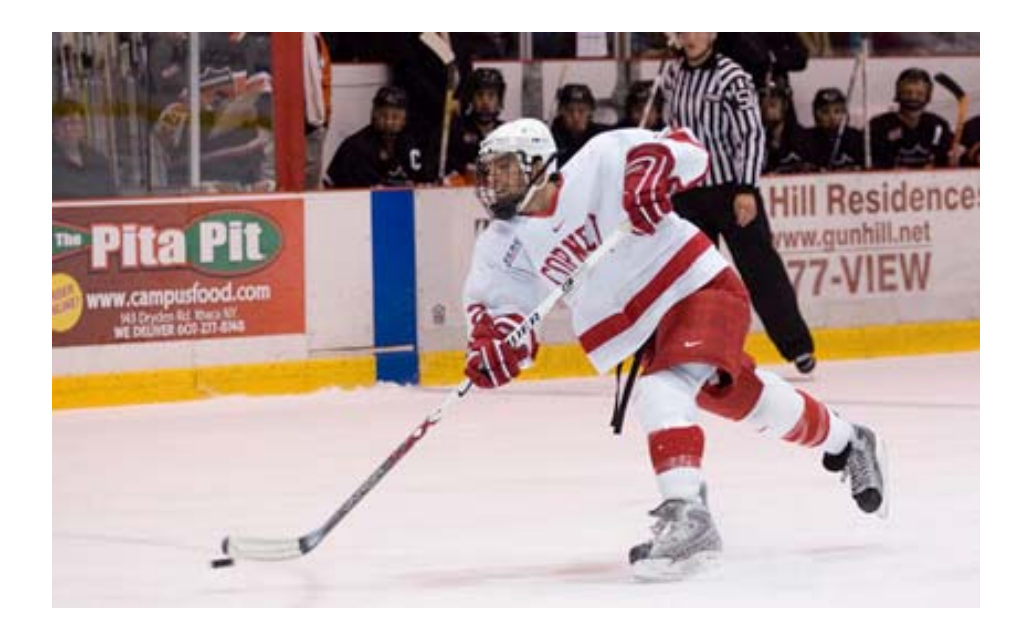

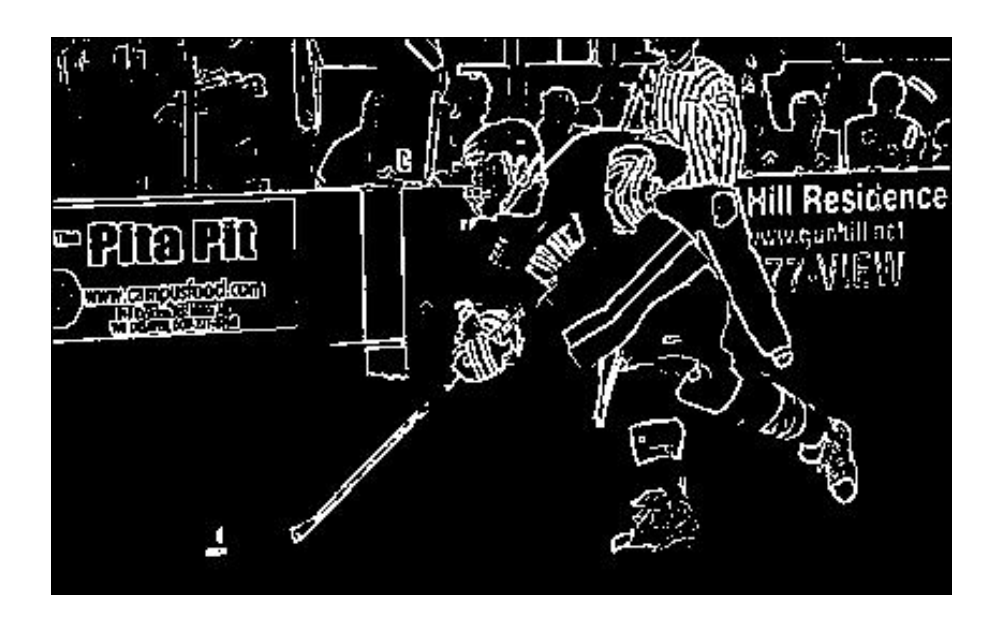

#### **Threshhold = 40**

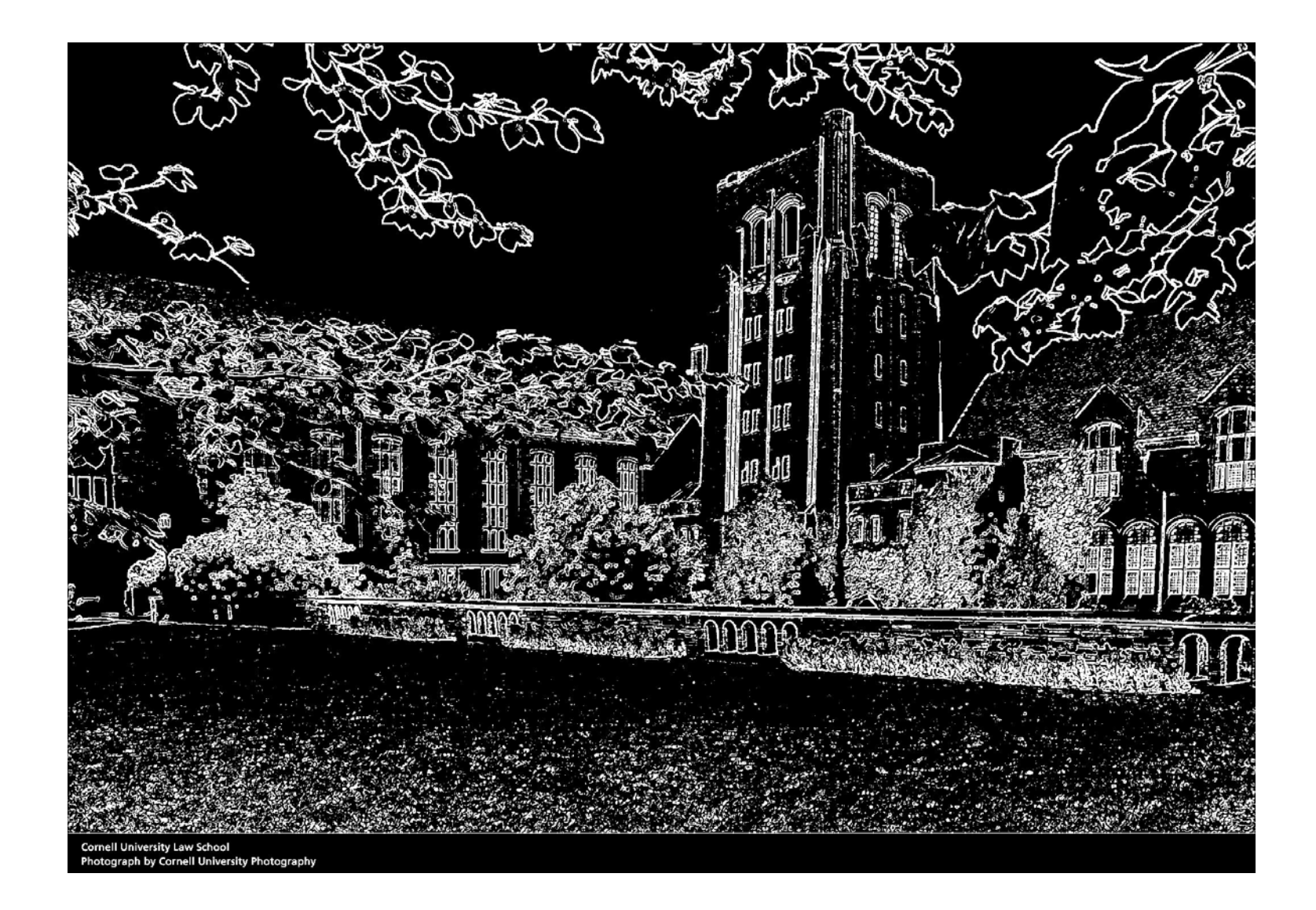

**Threshhold = 20**

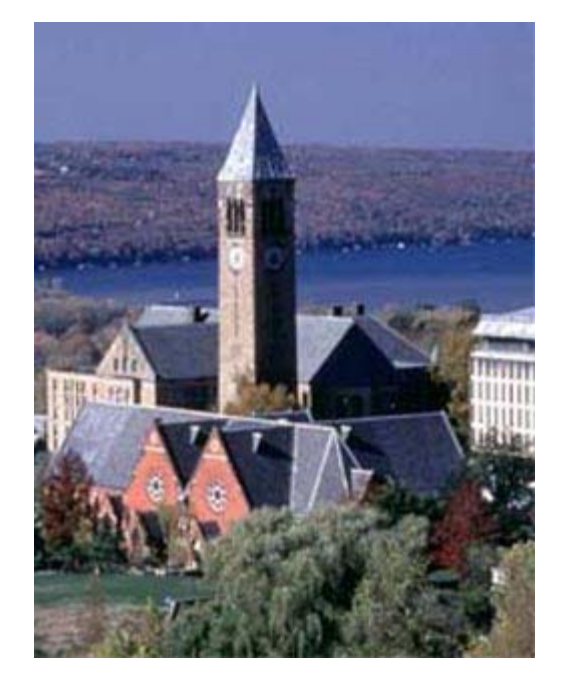

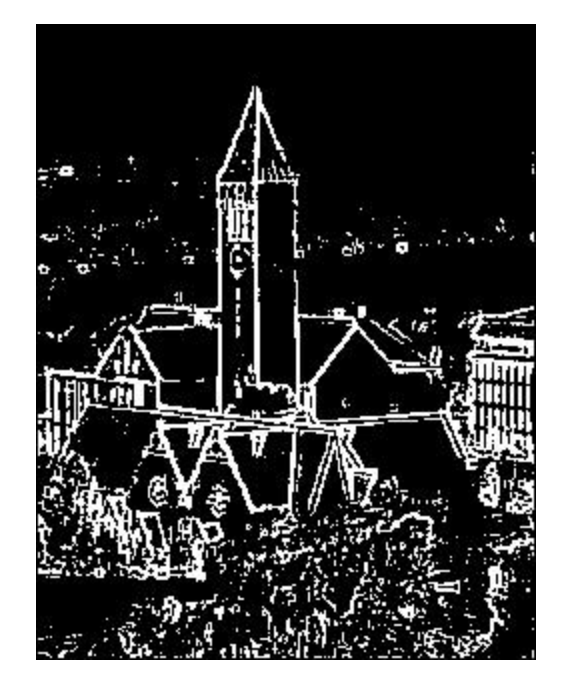

#### **Threshhold = 30**

## Prelim 2

- Statistics
	- Mean 85.9
	- Median 88
	- StDev 10.4
- Difficulties
	- 1b: Shifting data to match Matlab's subscript rules
	- 5a: Splitting a string based on a finding a substring